# **Pattern Recognition of Space**

# **Plasma Regimes**

A Thesis

 $\mathcal{L}_\text{max}$  , where  $\mathcal{L}_\text{max}$  and  $\mathcal{L}_\text{max}$  and  $\mathcal{L}_\text{max}$ 

Presented to

the Faculty of the Department of Computer Science

University of Houston

In Partial Fulfillment

 $\mathcal{L}_\text{max}$  , where  $\mathcal{L}_\text{max}$  and  $\mathcal{L}_\text{max}$  and  $\mathcal{L}_\text{max}$ 

of the Requirements for the Degree

Master of Science

 $\mathcal{L}_\text{max}$  , where  $\mathcal{L}_\text{max}$  and  $\mathcal{L}_\text{max}$  and  $\mathcal{L}_\text{max}$ 

By

Pengfei Guan

May 2013

## **Pattern Recognition of Space**

## **Plasma Regimes**

Pengfei Guan

APPROVED:

Dr. Ricardo Vilalta, Chairman Dept. of Computer Science

Dr. Shishir Shah Dept. of Computer Science

Dr. Saurabh Prasad Dept. of Electrical & Computer Engineering

\_\_\_\_\_\_\_\_\_\_\_\_\_\_\_\_\_\_\_\_\_\_\_\_\_\_\_\_\_\_\_\_\_\_

 $\_$  , and the set of the set of the set of the set of the set of the set of the set of the set of the set of the set of the set of the set of the set of the set of the set of the set of the set of the set of the set of th

\_\_\_\_\_\_\_\_\_\_\_\_\_\_\_\_\_\_\_\_\_\_\_\_\_\_\_\_\_\_\_\_\_\_

\_\_\_\_\_\_\_\_\_\_\_\_\_\_\_\_\_\_\_\_\_\_\_\_\_\_\_\_\_\_\_\_\_\_

 $\mathcal{L}=\{1,2,3,4,5\}$ Dean, College of Natural Sciences and Mathematics

## **Acknowledgements**

 I would like to express my sincere gratitude to my advisor Dr. Vilalta for his extraordinary support and motivation. Not only did he help me in improving my skills as a student and a researcher, but also as a professional. I would like to thank him for all his valuable advice and the precious time that he spent on me. I would also like to thank Dr. Shah, and Dr. Prasad for being willing to serve on my committee. Their valuable suggestions before and after my defense helped improve my thesis enormously.

 I would like to thank my lab mates – Dainis Boumber, Kinjal Dhar Gupta, Fransisco Hernandez, Son Hoang, Valerio Roberto, and Bangsheng Sui. I had a fantastic time with them and I am looking forward to a reunion in the future.

 My special thanks goes to my family, and especially to my mother for all the sacrifice she made for me. I would also like to thank all my friends for their constant encouragement and valuable suggestions. I am fortunate to have all them in my life.

In memory of my Father, Yongfu Guan, and my Friend, Lun Guo.

## **Pattern Recognition of Space**

## **Plasma Regimes**

An Abstract of a Thesis

 $\mathcal{L}_\text{max}$  , where  $\mathcal{L}_\text{max}$  and  $\mathcal{L}_\text{max}$  and  $\mathcal{L}_\text{max}$ 

Presented to

the Faculty of the Department of Computer Science

University of Houston

In Partial Fulfillment

 $\mathcal{L}_\text{max}$  , where  $\mathcal{L}_\text{max}$  and  $\mathcal{L}_\text{max}$  and  $\mathcal{L}_\text{max}$ 

of the Requirements for the Degree

Master of Science

By

 $\mathcal{L}_\text{max}$ 

Pengfei Guan

May 2013

## **Abstract**

 Space plasma is made of electrically charged gases or fluids in space that are made up of free electrons and ions. They are studied extensively not only to analyze the dynamic processes of stellar bodies but also to understand various phenomena including particle acceleration, wave-particle interaction, applied science of space weather, and its impact on human technology. The identification of primary particles of plasma is of utmost importance for these kinds of research. There is considerable amount of data available; however, deriving a formula or methods for manual plasma regime identification is extremely time consuming, and can be highly unreliable and lack robustness. An automatic process of classifying these primary particles is of high demand. Currently, existing techniques that use machine learning algorithms have difficulty in distinguishing perceptible boundaries and regions as good as the human eye. In contrast, we propose a classification method to identify plasma particles automatically given a highly diversified time series data, based on energy and pitch angle. We came up with this algorithm after exploiting various learning techniques on the entire available data. Experiments are reported on datasets obtained from the Fast Auroral SnapshoT (FAST) explorer, which is the second mission in NASA's Small Explorer Satellite Program (SMEX).

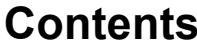

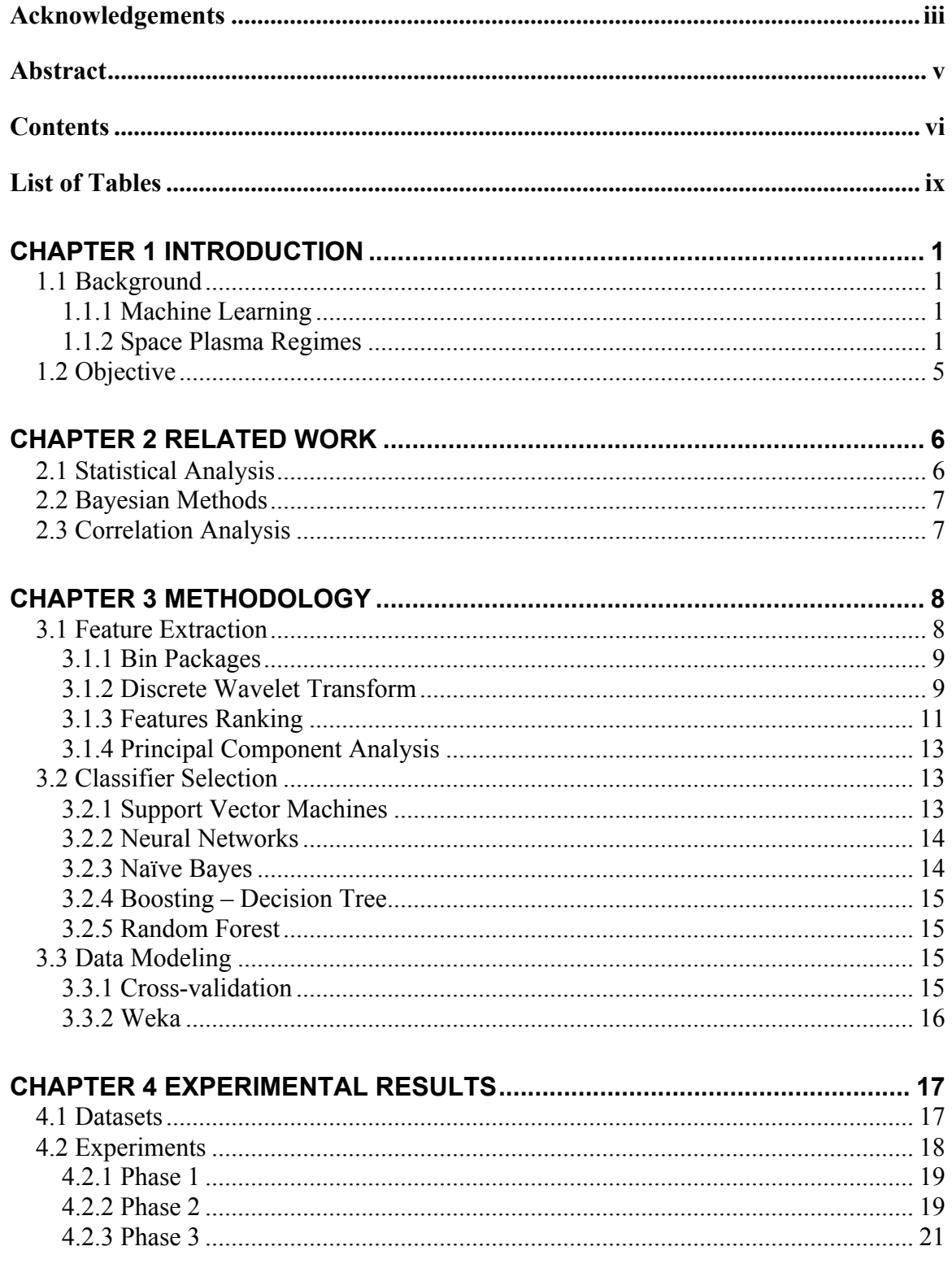

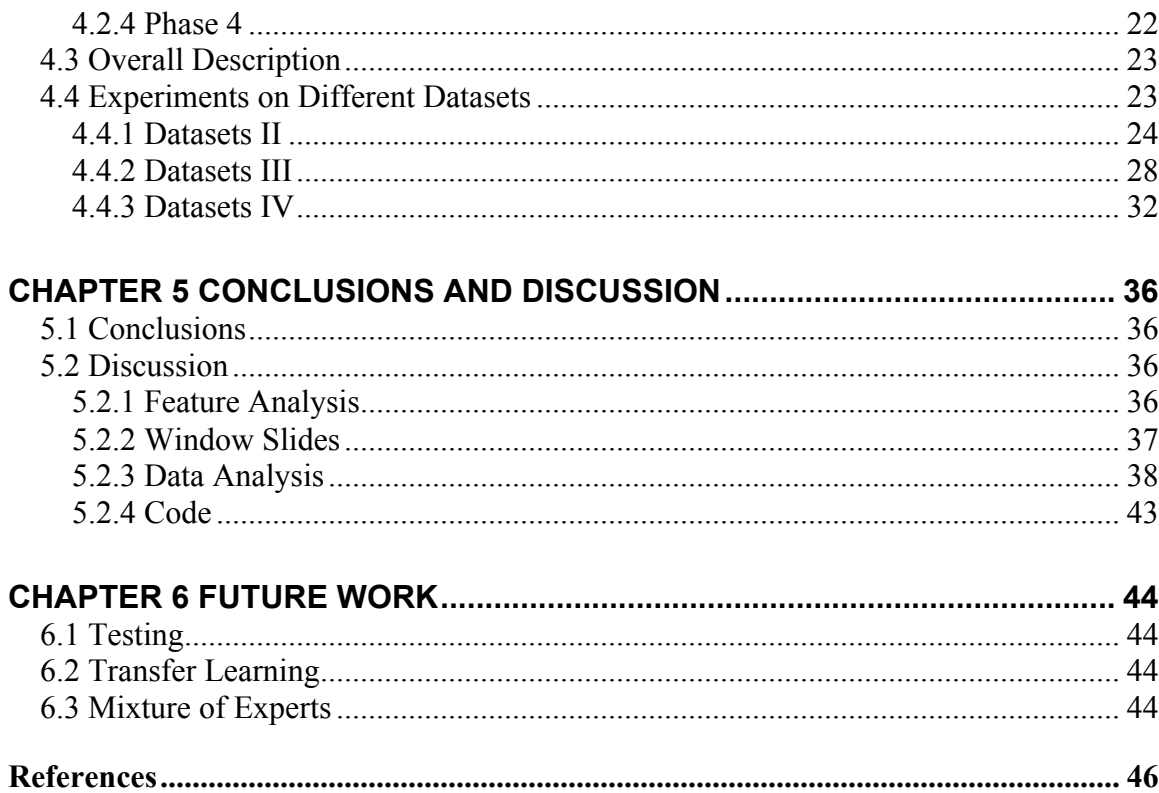

## **List of Figures**

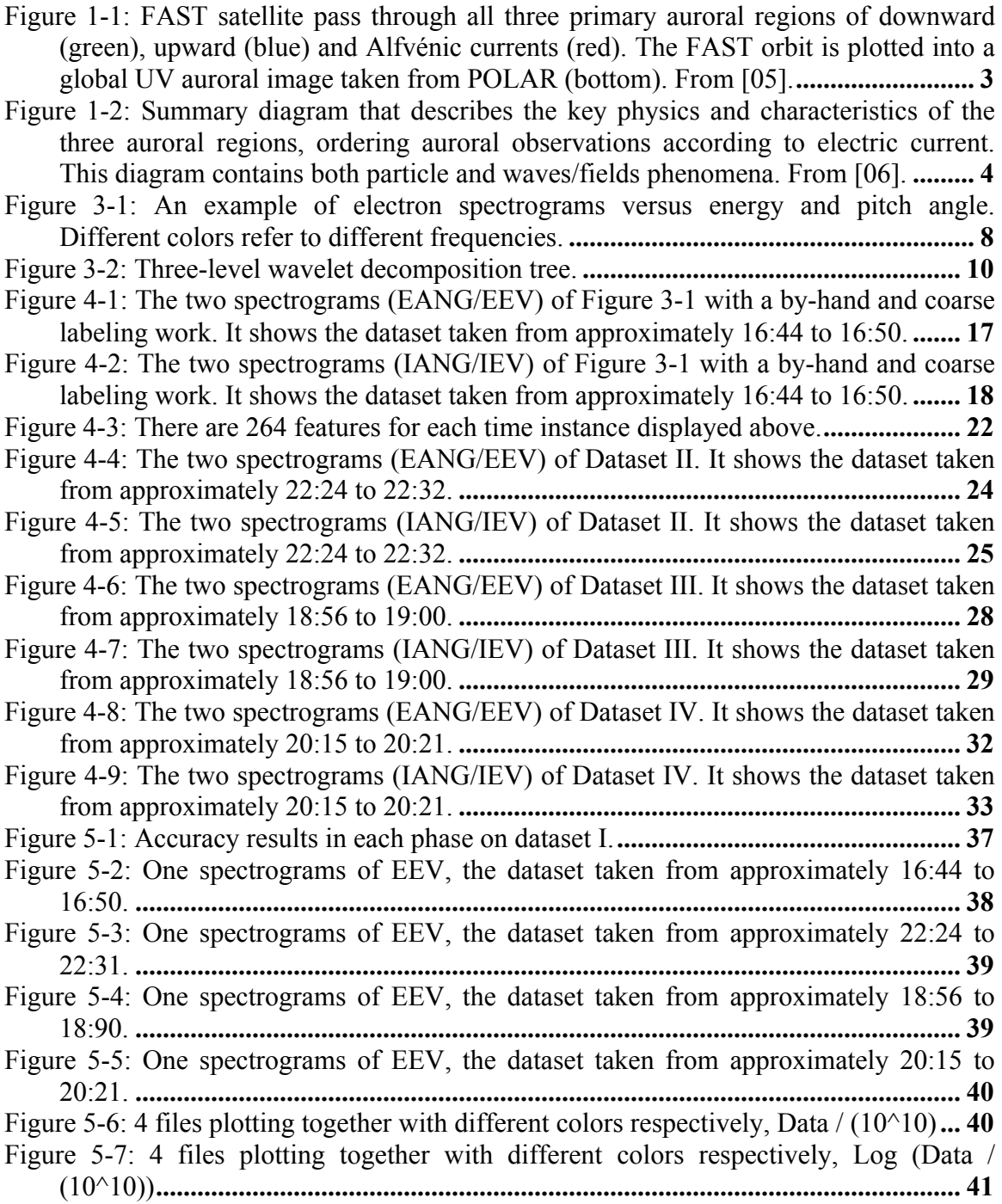

## **List of Tables**

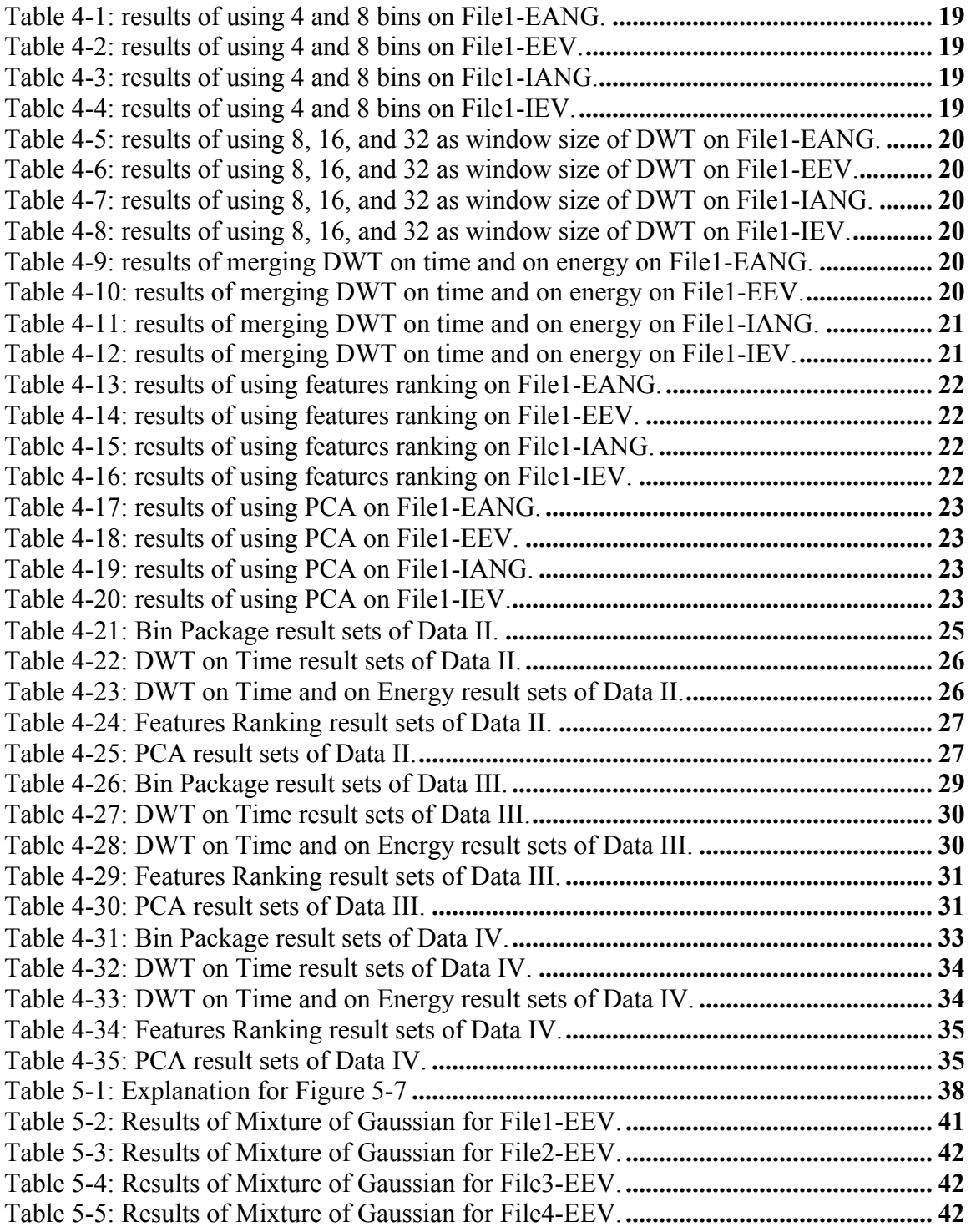

## **Chapter 1 INTRODUCTION**

#### **1.1 Background**

#### **1.1.1 Machine Learning**

 Machine Learning, a branch of Artificial Intelligence, aims to build computer systems that can adapt and learn from experience. A machine learning system is normally trained on datasets to learn "relevant knowledge", and then such knowledge is used to complete new tasks by testing on new datasets. These train and testing steps are indispensable to formulate machine learning systems.

 There are several reasons that allow machine learning to become important in helping people solve problems. Sometimes, the input/output pairs do not indicate a concise relationship that can be discovered via an implicit suitable relationship with efficient and effective algorithms running on the datasets. The important relationship and correlations are probably hidden in large amount of data and they can be extracted effectively by machine learning methods. Some tasks only works well in specific environments. Certain characteristics of the working environment, however, are unknown to the designer at the beginning. Machine learning methods can adjust and improve current designs as new information arrives. Moreover, machines capture more knowledge as needed than human can. In fact, although we can hardly enumerate all the possible reasons here, machine learning shines by its incomparable advantages.

#### **1.1.2 Space Plasma Regimes**

 In Space Science, space plasma is an electrically charged gas or fluid made up of free electrons and ions. It is often dubbed "the fourth state of matter", and may be the most

common state of matter in the universe that carries an incredible wealth of information in different areas. One key area of space plasma physics is the study of space weather ([01]), defined as the study of natural process in space that can affect Earth, the near-Earth environment, satellites, and space travel. One example of such processes is geomagnetic storms caused by solar coronal events.

 Experimental plasma physics relies on the simultaneous measurement of multiple parameters inside plasma. Example parameters include plasma density and temperature, electromagnetic field power, particle velocities, and more. For a review of space plasma measurement approaches see ([02][03][04]).

 The Fast Auroral SnapshoT (FAST) was launched in 1996 into a near-polar, highly elliptical orbit (350 km \* 4,200 km) to study physical processes in Earth's auroral zones. Its explorer passed through the nightside auroral oval in the 22 to 24 MLT rang on orbits

1740-1779. We analyze the data collected from these orbits for our statistical survey.

**Figure 1-1** shows a pass of the FAST through the northern auroral zone of Earth's ionosphere, there is a comprehensive set of particles detected the space explorer. Three primary particles were classified from a coarse, by-hand work demonstrated as Downward currents (green bar), Upward currents (purple bar), and Alfvénic currents (red bar) in the figure. The key physics and characteristics of the three auroral regions are displayed in **Figure 1-2**.

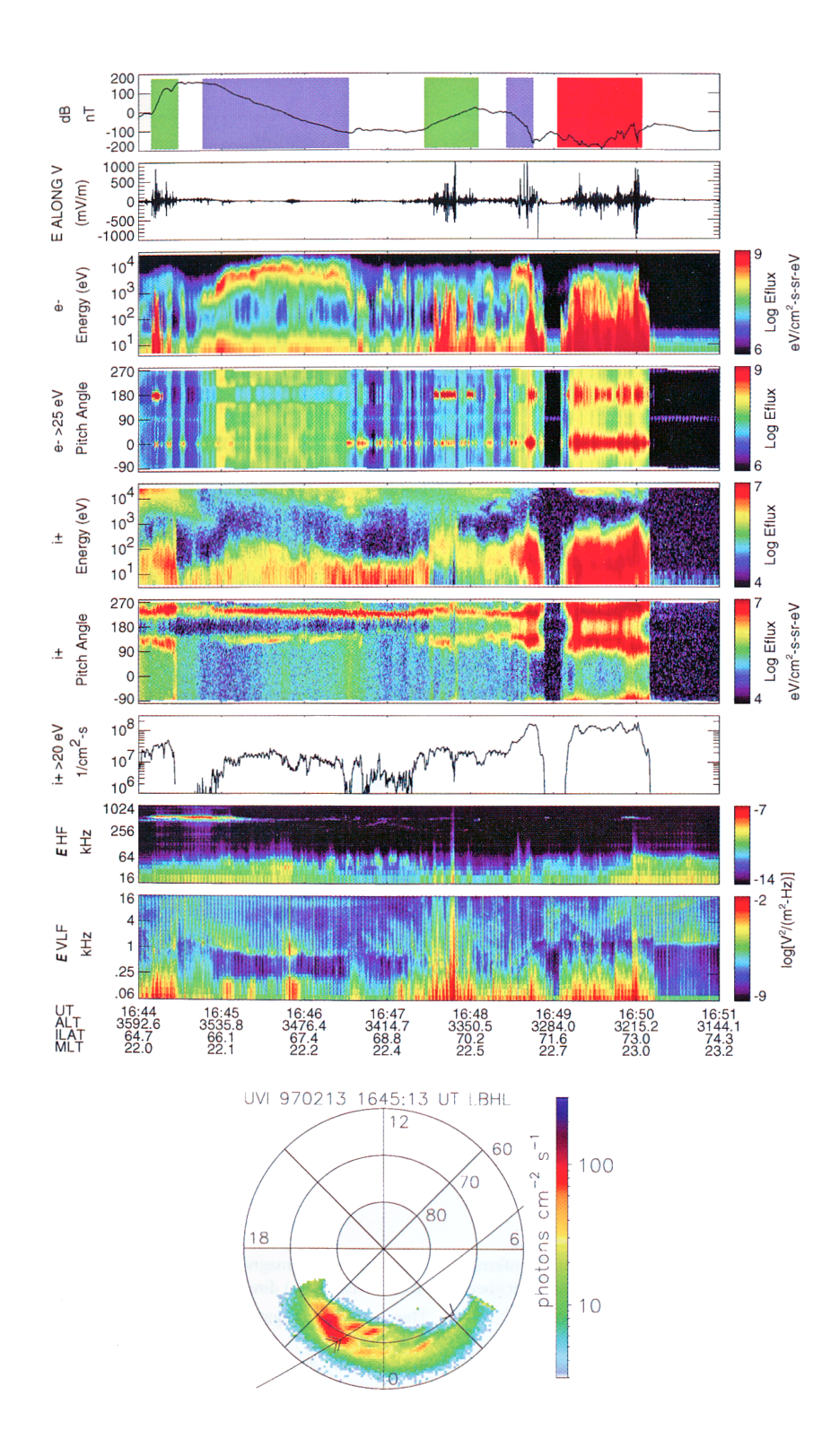

Figure 1-1: FAST satellite pass through all three primary auroral regions of downward (green), upward (blue) and Alfvénic currents (red). The FAST orbit is plotted into a global UV auroral image taken from POLAR (bottom). From [05].

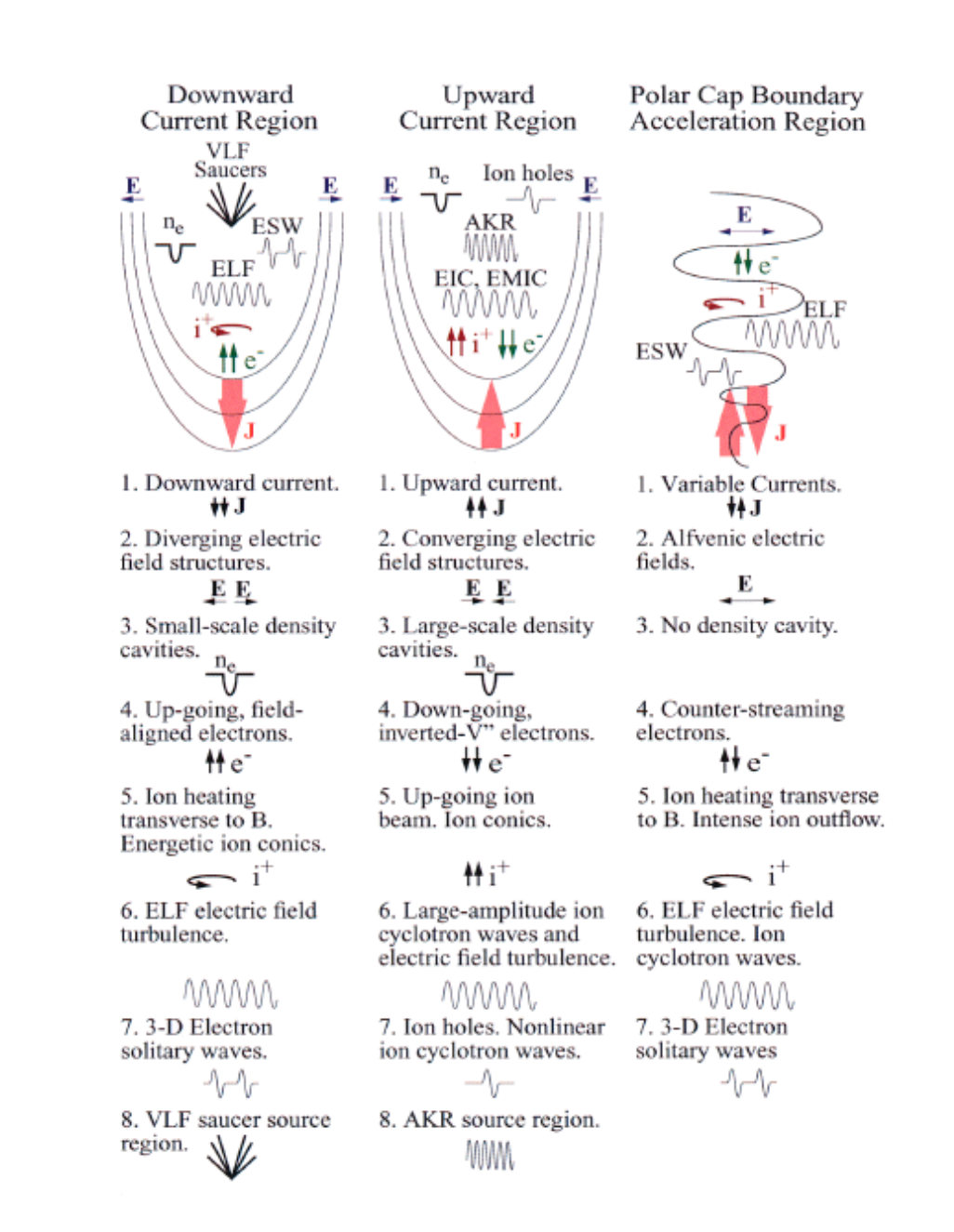

Figure 1-2: Summary diagram that describes the key physics and characteristics of the three auroral regions, ordering auroral observations according to electric current. This diagram contains both particle and waves/fields phenomena. From [06].

### **1.2 Objective**

 The main goal of this project is to develop a machine learning system for the automatic detection of particles in space science using a set of pattern recognition tools, including machine learning, data mining, and image processing. The system can focus on measurements in variable datasets, which are relevant to space weather research (e.g., such as predicting geomagnetic storm caused particle precipitation and ion outflow events), and on fundamental plasma physics.

### **Chapter 2 Related Work**

 There is only a few of studies on the automated classification and identification of space plasma data. Ball [07] displayed an example of a modern survey for which the methods of astroinformatics are ideally suited. Strangeway, et al. [08] found the evidence of very low plasma density by observing VLF waves in the auroral zone. And Newell, et al. [09] proposed a methodology to map the ionosphere to the magnetosphere.

 Several standard computational approaches were involved. The main focus points are statistical studies of events to extract average behavior to understand the individual response of the system. In either case, event selection is mostly done by hand (visual inspection).

#### **2.1 Statistical Analysis**

 The author in [10] investigated the behavior of 10 different characterizations of the magnetosphere and analyzed the magnetospheric state variables from different technical perspectives and introduced the ensemble learning approach to work on the datasets.

 In order to find the comparisons of electrons and ions, the author in [11] developed a statistical model of auroral ion precipitation. By using this model, the auroral precipitating ions can be displayed in a well-ordered pattern in magnetic local time and geomagnetic latitude.

 Badman, et al. [12] analyzed a sample of 22 Hubble Space Telescope images of Saturn's southern auroral oval to statistically determine the average location and width of the aurora, and their variability.

#### **2.2 Bayesian Methods**

 In [13] the author described the reconstruction algorithm based on Bayesian method and developed a concrete algorithm for the Generalized-Auroral Computed Tomography.

 Lointier, et al. [14] proposed a Bayesian classifier for studying the Solar Wind-Magnetosphere-Ionosphere system by identifying and tracking the projection of magnetospheric regions on the high-latitude ionosphere.

#### **2.3 Correlation Analysis**

 The author in [15][16] proved the correlation of solar wind with oxygen content of ion and plasmapause position separately; [17] discussed the importance of  $O^+$  ions across the polar cap as the event studies.

 It is very difficult to develop techniques that can distinguish discernible boundaries (and regions) as well as, or better than human eye. Some approaches may produce satisfactory results on certain kinds of data; however, no general technique has been proposed. For instance, Newell, et al. [18] developed an algorithm using Defense Meteorological Satellite Program (DMSP) data, covering the period from 1984 to about 1990, which is highly uniform with rare data gaps. This algorithm was made for specific and consistent identifications only. In contrast, our proposed work plans to develop tools that can automatically identify and classify plasma environments of diverse data types; machine learning techniques are fully exploited to establish an efficient collaborative framework.

## **Chapter 3 Methodology**

#### **3.1 Feature Extraction**

 We plan to extract the relevant features from the spectrograms that can produce a function mapping our data sets as input to desired, labeled classes as output. **Figure 3-1** shows an example of two spectrograms taken from an auroral pass captured by the FAST satellite and POLAR spacecraft. Time is on X-axis, angle Y-axis, and energy value of the detected particle Z-axis (different color refers to different energy values). For instance, point (x, y, z) represents the particle detected by the sensor at the time x with an entering angle y and there are particles of number z detected.

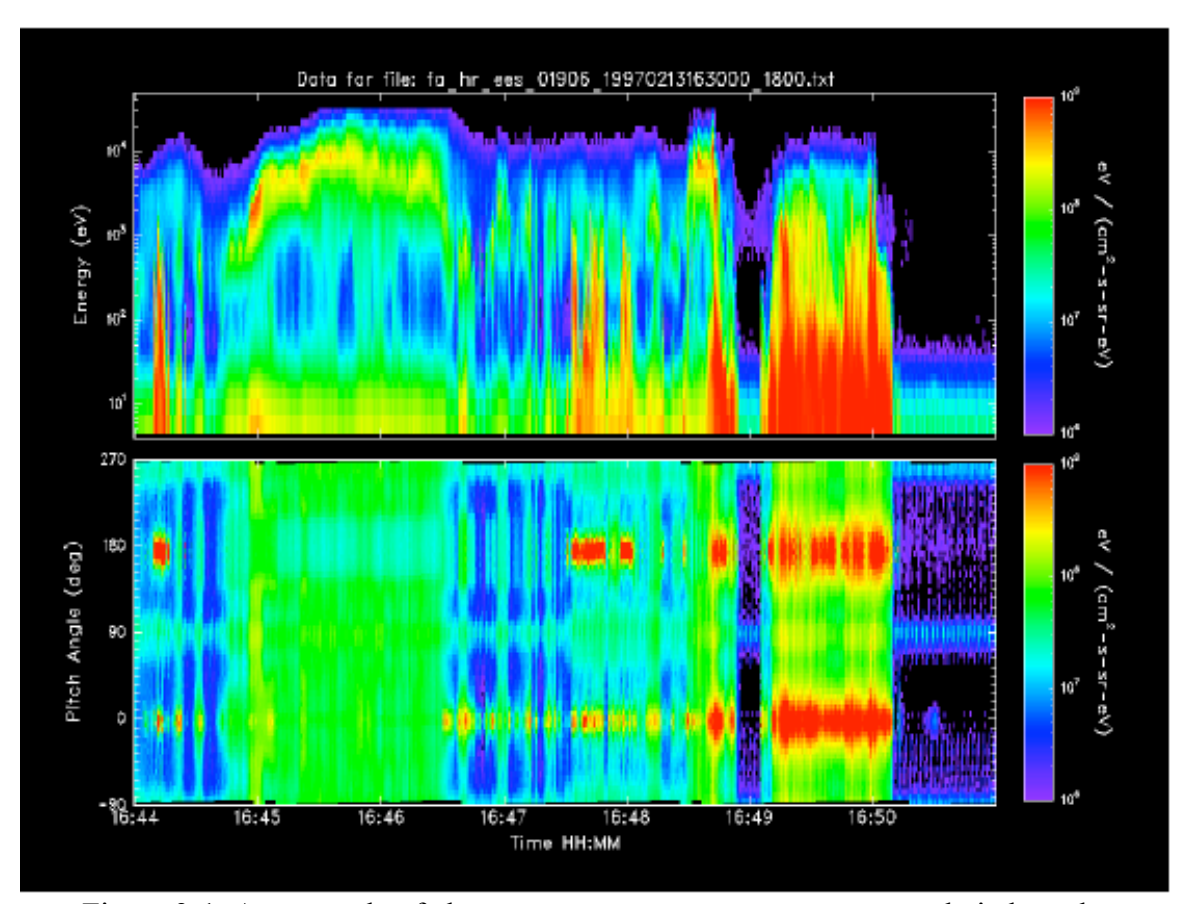

Figure 3-1: An example of electron spectrograms versus energy and pitch angle. Different colors refer to different frequencies.

#### **3.1.1 Bin Packages**

 To reduce the size of features, we take advantage of bin packages. For every instance of time, we have W angles in total with a corresponding energy value e on each. We divide W into L bins of equal size W/L. In each bin, we add up all the energy values corresponding to the angles belonging to that bin to get one value B. By doing this, our feature's dimensionalities have been decreased by W/L times without losing much relevant information. Repeat the process along the entire time instance T. The equation (1) follows below:

$$
\{B_j^t = \sum_{i=1}^{\lceil W/L \rceil} e_{i + \lceil W/L \rceil^*(j-1)} \mid 1 \le j \le \lceil W/L \rceil, 1 \le t \le T\}
$$
 (1)

#### **3.1.2 Discrete Wavelet Transform**

 Wavelet Transform (WT) as a technique particularly useful for analyzing signals, and was mainly used to attack the problem related to frequency and time resolution properties. Compared to Fourier Transform, WT contains additional special properties of the wavelets, which show up at the resolution in time at higher analysis frequencies of the basis function that we can extract relevant information in a more effective way. Considering that our dataset is discretely sampled, we take Discrete Wavelet Transform (DWT) as our analysis techniques.

 DWT is computed by successive lowpass and highpass filtering of the discrete timedomain signal, providing high time resolution and low frequency resolution for high frequencies and high frequency resolution and low time resolution for low frequencies. Thus, DWT is able to provide a compact representation of a signal in time and frequency with efficient computation [19]. There are different types of mother wavelets. Because

the Haar wavelet can give us the best resolution power over time/space domain, we chose it as our mother wavelet and performed decomposition at level 3 of signal. The DWT is defined by the following equation:

$$
W(j,k) = \sum_{j} \sum_{k} x(k) 2^{-j/2} \varphi(2^{j}n - k) \tag{2}
$$

where  $\varphi$  (t) is a time function with finite energy and fast decay called the mother wavelet. Also, **Figure 3-2** displays how the signal is decoded by the DWT, where signal is X[n], low pass filter is G0, and the high pass filter is denoted by H0. The high pass filter passes filter produces detail information, while the low pass filter associated with scaling function produces coarse approximations.

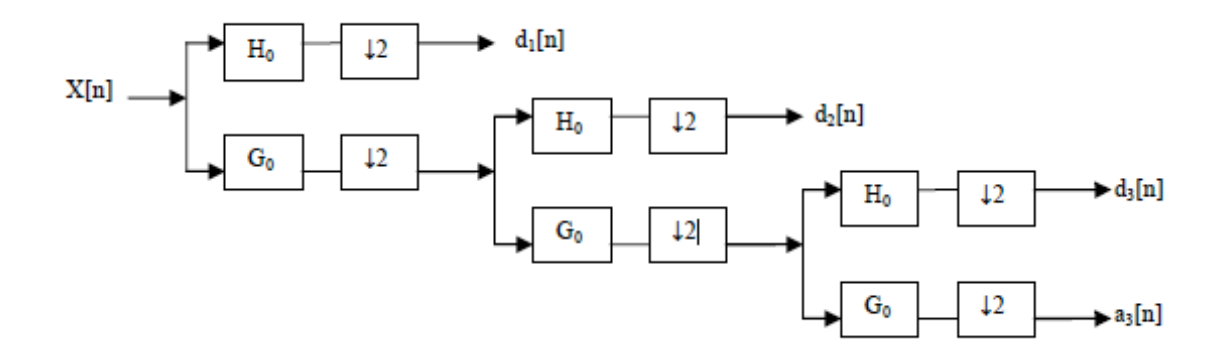

Figure 3-2: Three-level wavelet decomposition tree.

I. We take a window of size S time stamps, where S must be equal to  $2^n$  (n is a positive integer). Put together all the  $j<sup>th</sup>$  bin of each time stamp covered by the window where time t is the center, we obtain the vector  $V_i^t$  (3). After that, we calculate the DWT of  $V_j^t$  to get vector  $V_j^t(4)$  introduced below, and achieve  $V_i^t$ by merging all the  $V_j'$  together (5). Thus,  $V_i''$ , as DWT-time, is the feature vector that represents the instance of time t. Move the window by one time stamp where

time (t+1) becomes the center of the window, and repeat the process as above till the end of time sequence.

$$
\{V_j^t = (B_j^{(T_{t-(S-1)/2})}, B_j^{(T_{t-(S-1)/2+1})}, \dots, B_j^{(T_{t+(S-1)/2})}) \mid 1 \le j \le L, S \le t \le T - S + 1\} \tag{3}
$$
  

$$
\{V_j^t = DWT(V_j^t) \mid 1 \le j \le L, S \le t \le T - S + 1\} \tag{4}
$$
  

$$
\{V_i^{\prime\prime} = (V_1^{t'}, V_2^{t'}, \dots, V_L^{t'}) \mid S \le t \le T - S + 1\} \tag{5}
$$

II. In addition, we also study the DWT on energy stamps. We calculate the DWT on all the bins at each time point. Say there are L bins, where L must be equal to  $2<sup>n</sup>$ (n is an integer). At time point t, we get the features vector  $V_t$  of DWT-energy described as  $(6)$ ,  $(7)$ .

$$
\{V_t = (B_t^1, B_t^2, ..., B_t^L) \mid 1 \le t \le T\}
$$
 (6)  

$$
\{V_t^{\prime} = DWT(V_t) \mid 1 \le t \le T\}
$$
 (7)

III. For each instance, we get the final vector of features  $V_i^{\prime\prime}$  by merging  $V_i^{\prime\prime}$  in (5) and  $V_i$  in (7) together stated in (8). S is the size of time stamp window described in I.

$$
\{V_t^{\text{'''}} = (V_t^{\text{''}}, V_t^{\text{'}}) \mid S \le t \le T - S + 1\}
$$
 (8)

#### **3.1.3 Features Ranking**

After 3.1.2, for each instance, the size of final vector of features is  $(S * L + L)$ . From the perspectives of Information Gain, Information Gain Ratio, Chi-squared, and Relief, we choose the top i features, which rank the highest on these four factors.

I. Information Gain

Information gain is the change of the entropy from a prior state to present one. The equation (9) is displayed as below:

$$
IG(T, a) = H(T) - H(T|a) \tag{9}
$$

where H denotes the entropy. Because we want to find the most relevant features, and thus the one with high information gain should be preferred to others.

II. Information Gain Ratio

Information gain ratio can be used to improve on a limitation of information gain. It is just the ratio between the information gain and the intrinsic value  $(10)$ .

$$
IGR(EX,a) = IG/IV \qquad (10)
$$

III. Chi-squared

It is one of the most widely used probability distribution in inferential statistics. If  $X_1, \ldots, Z_k$  are independent, standard normal random variables, then the sum of their squares,  $Q = \sum_{i=1}^{k} X_i^2$ , is distributed according to the chi-squared distribution with k degrees of freedom. It tells us that if the dataset follows certain kind of probability distribution.

IV. Relief

Relief is a feature selection method ([20]) based on attribute estimation. It assigns a grade of relevance to each feature, and those features with a higher value than a given threshold will be preferred. The general algorithm of relief is followed in (11) and (12):

$$
W[f] = W[f] - diff(f, E_1, H) + \sum_{C \neq class(E_1)}^{1} P(C)^* diff(f, E_1, M(C)) \qquad (11)
$$
  

$$
diff(f, E_1, E_2 = \begin{cases} 0 & if value(f, E_1) = value(f, E_2) \end{cases} | value(f, E_1) - value(f, E_2)|
$$
  

$$
max(f) - min(f) \qquad (12)
$$

Relief-F finds one nearest neighbor of E1 from every class. For these neighbors, Relief evaluates the relevance of every feature  $f \in F$  accumulating it into W[f]. H represents the nearest neighbor from the same class, while M(C) of class C stands for from different class. Ultimately, W[f] is divided by m to get the average evaluation. Relief is able to capture feature interactions; this is important when the relevance of a feature is hidden in the interaction with other features.

#### **3.1.4 Principal Component Analysis**

 Principal component analysis (PCA) is a mathematical procedure that transforms a number of (possibly) correlated variables into a (smaller) number of uncorrected variables called principal components. The first principal component accounts for as much of the variability in the data as possible, and each succeeding component accounts for as much of the remaining variability as possible ([21]). PCA can help us reducing the number of dimensionalities of our feature set without loss much of information. We extract the features from the previous i features in 3.1.3 by taking the advantage of PCA. Taking the first j numbers  $(i < i)$ , which occupies the most of the relevant information. Consequently, our new feature sets is the first j component.

#### **3.2 Classifier Selection**

#### **3.2.1 Support Vector Machines**

 Support Vector Machines (SVM) preprocesses the data by representing all examples in a sufficient higher dimensional space where the classes can be separated by a hyperplane. We try to find the separating hyperplane with the "largest" margin, which is the distance between the hyperplane and the closet example to it. These examples are called support vectors. The equation bellows uses a discriminant function:

$$
g(x) = \sum_{i=1}^{N} a_i K(x_i, x) \tag{10}
$$

where  $\{ai\}$  is a set of real parameters, index i runs along the number of training examples, and K is a kernel of degree one in polynomial.

#### **3.2.2 Neural Networks**

 Neural networks simulate the workings of the brain. A network is composed of a large number of highly interconnected processing elements (neurons) working in unison to solve specific problems. These elements are divided into layers with weighted directional connections. Inputs are passed from a base layers through the network one layer at a time. Each neuron produces an output based on the weighted inputs it receives and a processing function (a sigmoid function often). After having gone through all the layers, the weights are adjusted according to the comparison between the final output and the target output. Here is a simple equation:

$$
g_k(x) = f(\sum_j w_{kj} f(\sum_i w_{j} a_i + w_{j0}) + w_{k0})
$$
 (11)

where x is the input parameter vector,  $f(.)$  is a nonlinear (i.e., sigmoid) function, and ai is a component of vector x. Index i runs along the components of vector x while index j goes with a number of intermediate functions. K refers to the  $k<sup>th</sup>$  output neuron.

#### **3.2.3 Naïve Bayes**

 The Naïve Bayes classifier, derived from Bayes Theorem, is a parametric technique. We use it to identify the maximum posterior probability of a class given the input vector  $x$ ,  $P(Y_i|x)$ . This can be represented mathematically as:

$$
P(Y = y_i \mid X = x_k) = \frac{P(X = x_k \mid Y = y_i)P(Y = y_i)}{\sum_j P(X = x_j \mid Y = y_j)P(Y = y_j)}
$$
(12)

#### **3.2.4 Boosting – Decision Tree**

 The Decision Tree classifier is a non-parametric technique, approximating a target concept using a tree representation, where each internal node corresponds to an attribute, and every terminal node corresponds to a class. This technique recursively divides the feature space using boundaries orthogonal to the feature axes based on the value of a selected attribute.

 Boosting is a popular ensemble classifier for reducing variance and bias components of error. It combines those "weaker" learners iteratively with respect to a distribution, and formulating a strong learner finally. Each learner tries to correct the mistakes made the previous learner, and the final prediction is decided by a weighted voting scheme. We plan to use Decision Tree classifier as the base algorithm with Boosting.

#### **3.2.5 Random Forest**

 Random Forest is an ensemble classifier using many decision tree models described in 3.2.4. It can be used for classification or regression. Random Forest runtimes are fast, and they are able to deal with unbalanced and missing data. Random Forest weaknesses are that when used for regression they cannot predict beyond the range in the training data, and that they may overfitting data sets that is particularly noisy.

#### **3.3 Data Modeling**

#### **3.3.1 Cross-validation**

 Cross-validation is a technique that helps a learning algorithm to validate its own trained model by choosing a part of its training set as validation set. In an n-fold crossvalidation, the learning algorithm first divides the training set into n subsets. It uses (n-1) subsets together as the training set, and the remaining one set as the validation set. Once the model is trained on the training set, it uses the validation set to assess its accuracy. The learning algorithm repeats the same process n number of times, each time taking a different subset among the n subsets as the validation set and uses the rest as the training set. After it has completed n runs, the final accuracy estimation is obtained by averaging over all the models it created in each of its run. We have used a 10 fold cross-validation method where n=10.

#### **3.3.2 Weka**

 In order to achieve good training models, we test the datasets with multiple learning algorithms introduced in 3.2 using the tool Weka, which is a collection of machine learning algorithms for data mining tasks. From the model report produced by Weka, we normally take two factors into consideration including classification performance, root mean squared error to find the best-fit algorithm working with the updated features. The algorithms ([22][23][24]) will then be used to generate a predictive model. Therefore, the best training model is the combination of the new features and the suitable efficient algorithms.

## **Chapter 4 Experimental Results**

#### **4.1 Datasets**

 There are two images **Figure 4-1** and **Figure 4-2** displayed as below, both of them taken by FAST and POLAR spacecraft at the same time interval. **Figure 4-1** shows the EANG and EEV of the dataset, while **Figure 4-2** shows the IANG and IEV dataset. We assigned the Blank Area as Background Class 0; both of them contain three classes, Downward currents (green bar) Class 1, Upward currents (purple bar) Class 2, and Alfvénic currents (red bar) Class 3. Each sub-image contains 1326 time instances.

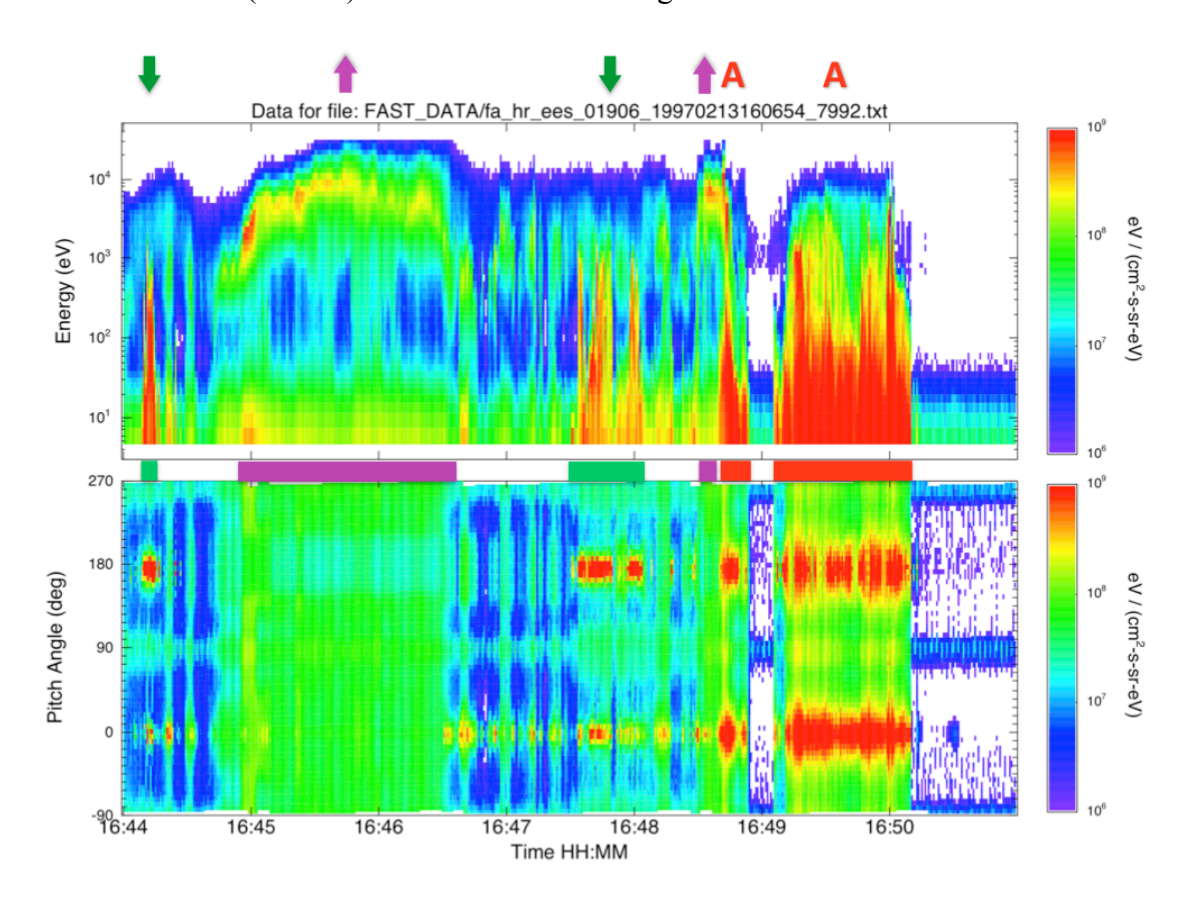

Figure 4-1: The two spectrograms (EANG/EEV) of Figure 3-1 with a by-hand and coarse labeling work. It shows the dataset taken from approximately 16:44 to 16:50.

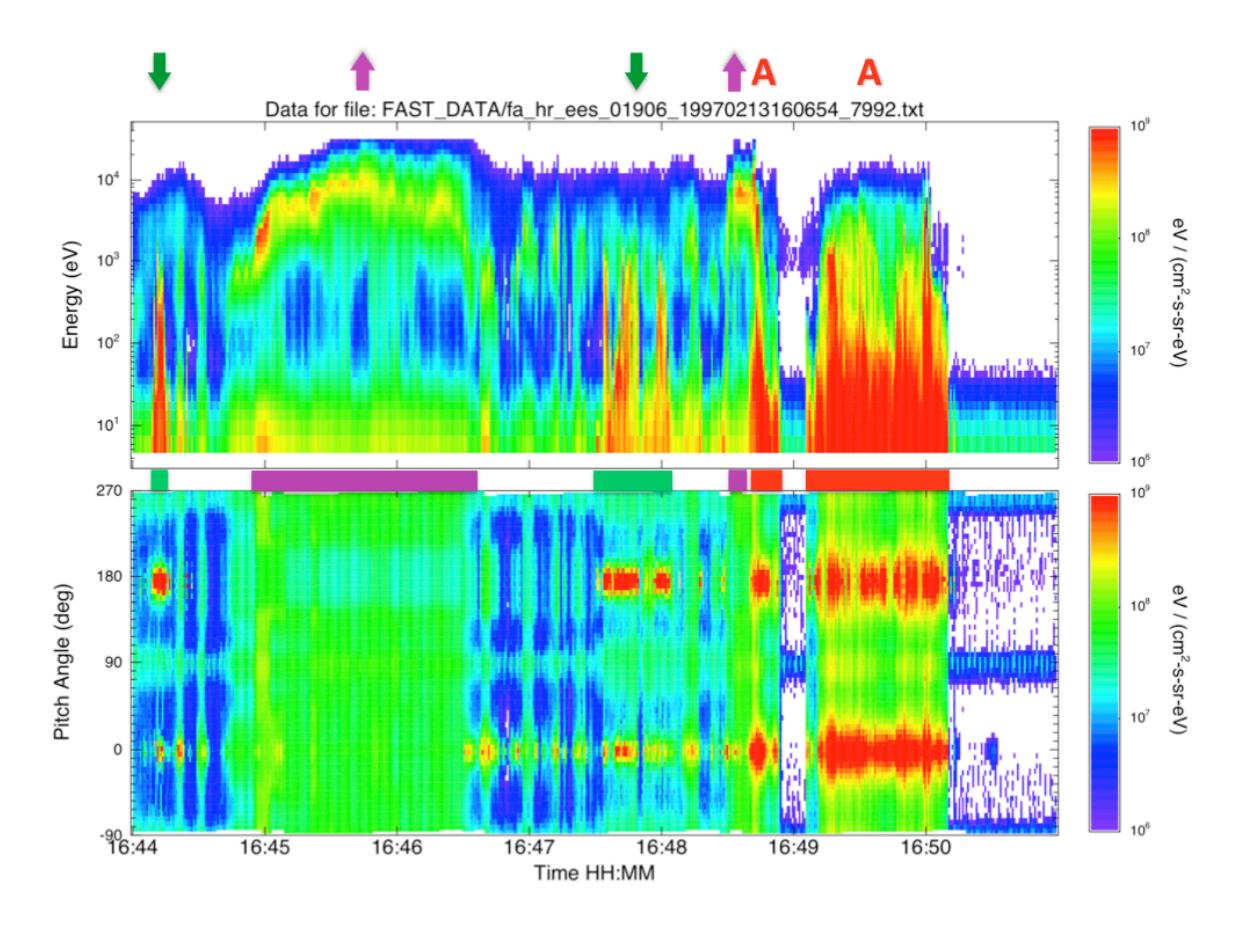

Figure 4-2: The two spectrograms (IANG/IEV) of Figure 3-1 with a by-hand and coarse labeling work. It shows the dataset taken from approximately 16:44 to 16:50.

#### **4.2 Experiments**

 We mainly use two factors to decide whether a model is good or not. Accuracy is used to display the proportion of correctly classified instances while root mean squared error (RMSE) demonstrates the stability of the model. From all the classifiers we considered in 3.2, we decided to focus on Boosting Decision Tree (BDT) and Random Forest (RF), because these two classifiers gave us the best accuracy when compared to other algorithms working on our datasets. All the testing results are based on 10-fold crossvalidation.

#### **4.2.1 Phase 1**

 As for the Bin Packages, we tried to make two different sizes of bin sets: 4, 8. The classification results are shown in **Table 4-1**, **Table 4-2**, **Table 4-3**, and **Table 4-4**. From the result tables below, we finally decide to formulate 8 bins for each instance.

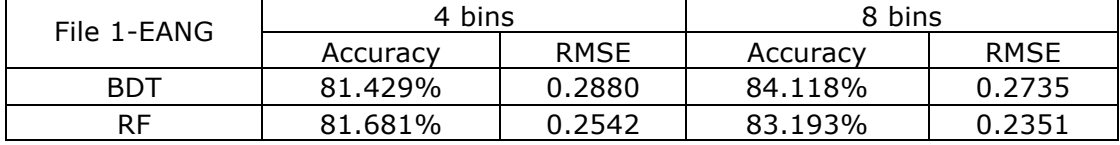

Table 4-1: results of using 4 and 8 bins on File1-EANG.

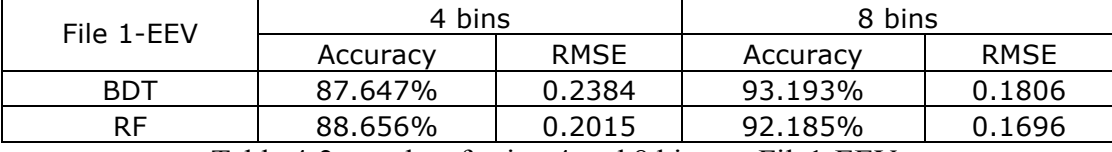

Table 4-2: results of using 4 and 8 bins on File1-EEV.

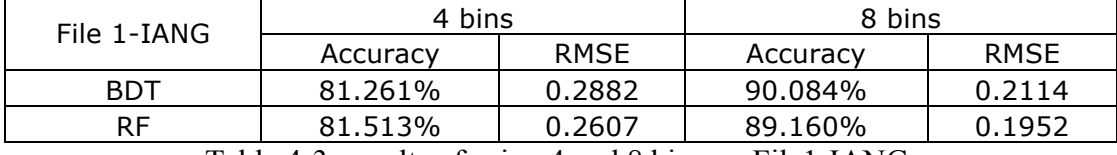

Table 4-3: results of using 4 and 8 bins on File1-IANG.

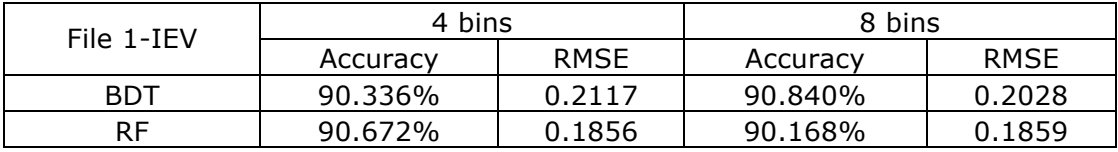

Table 4-4: results of using 4 and 8 bins on File1-IEV.

#### **4.2.2 Phase 2**

 We use 8,16, and 32 respectively as the size of time stamps window for DWT and compared the performance under two classifiers shown in **Table 4-5**, **Table 4-6**, **Table 4-7**, and **Table 4-8**. Since models with 32-time stamps window have better performance, we selected 32 as our window size for DWT on time stamps.

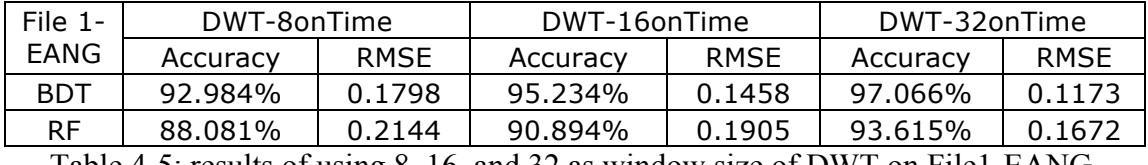

Table 4-5: results of using 8, 16, and 32 as window size of DWT on File1-EANG.

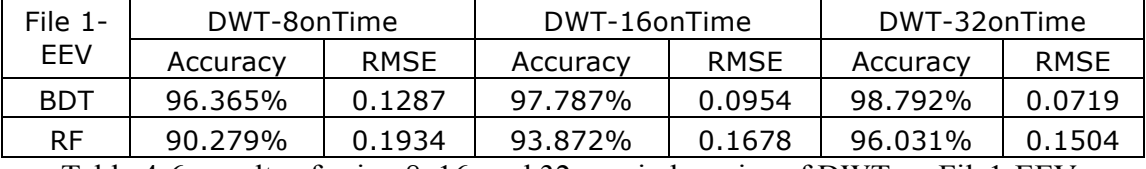

Table 4-6: results of using 8, 16, and 32 as window size of DWT on File1-EEV.

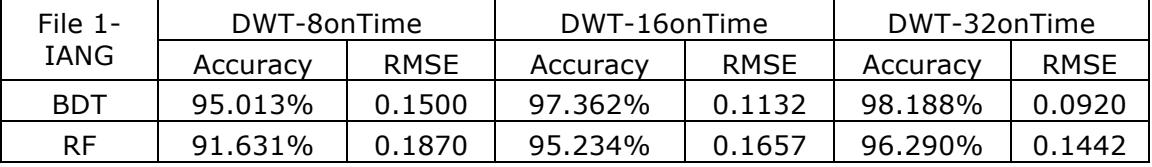

Table 4-7: results of using 8, 16, and 32 as window size of DWT on File1-IANG.

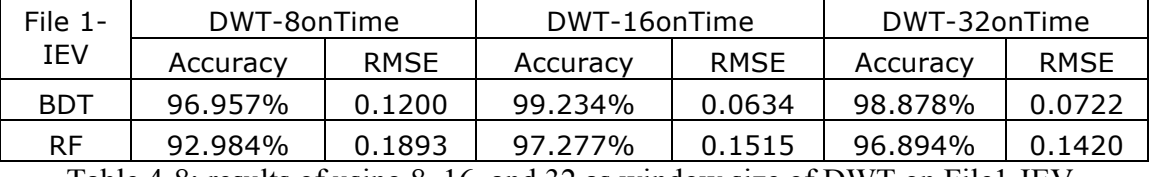

Table 4-8: results of using 8, 16, and 32 as window size of DWT on File1-IEV.

 We merge DWT on time stamps with window size 32 and DWT on energy with window size 8. The results displayed in **Table 4-9**, **Table 4-10**, **Table 4-11**, and **Table 4-12**.

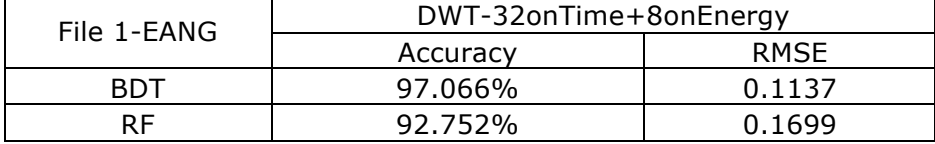

Table 4-9: results of merging DWT on time and on energy on File1-EANG.

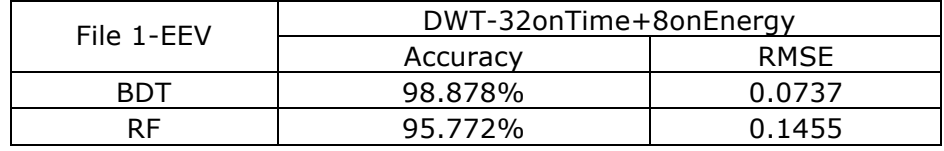

Table 4-10: results of merging DWT on time and on energy on File1-EEV.

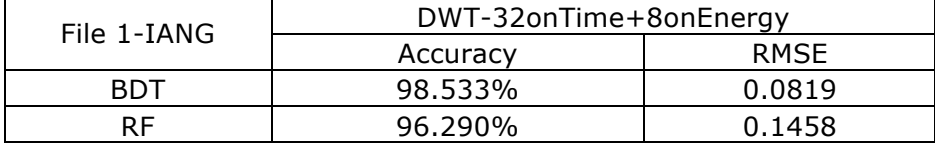

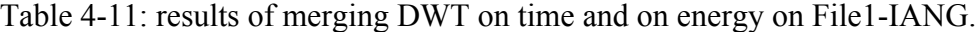

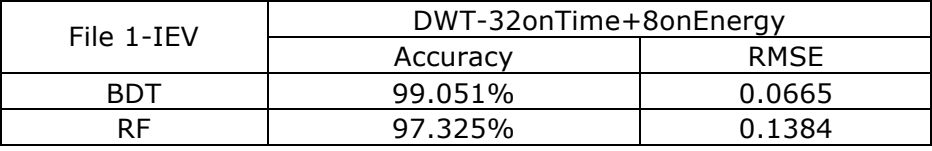

Table 4-12: results of merging DWT on time and on energy on File1-IEV.

#### **4.2.3 Phase 3**

 There are 264 features for each instance (256 features coming from DWT on time stamps and 8 features getting from DWT on energy). We use feature ranking described in 3.1.3. by selecting the top 20 features from the perspectives of Information Gain, Gain Ratio, Chi-squared, and Relief. The features with high score in these four factors are definitely what we are looking for, because they contain relevant information. In **Figure 4-3**, we found the top 40 features from the total 264 features. We selected Top 35 features according to its occurrences in all tests. In time-axis, feature 1 to 32 are all coming from the results of DWT on time stamps while 33 is the outcome of DWT on energy. In the grid, the number represents the times this specific feature appeared during the feature selections. **Table 4-13**, **Table 4-14**, **Table 4-15**, and **Table 4-16** shows the results after feature ranking.

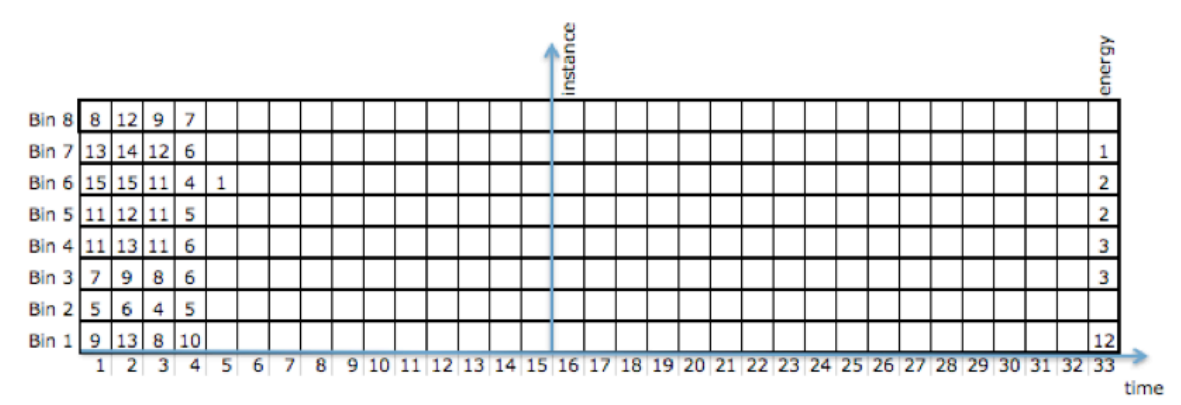

Figure 4-3: There are 264 features for each time instance displayed above.

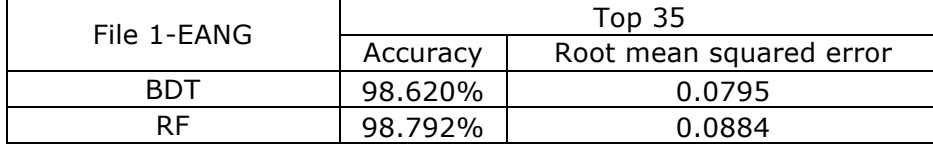

Table 4-13: results of using features ranking on File1-EANG.

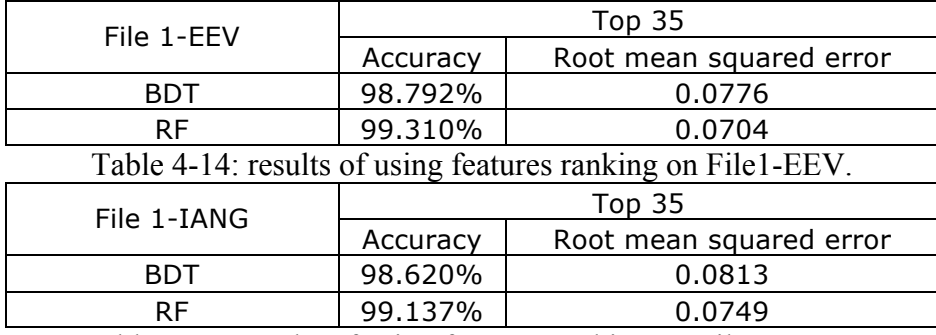

Table 4-15: results of using features ranking on File1-IANG.

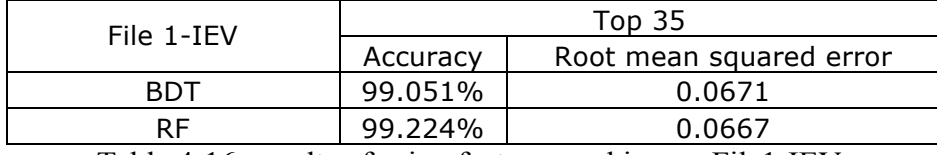

Table 4-16: results of using features ranking on File1-IEV.

#### **4.2.4 Phase 4**

We use Principal Component Analysis to continue with our goal of feature reduction.

After following the steps stated in 3.1.4., we finally got 9 features out of 35. The results

have been displayed in **Table 4-17**, **Table 4-18**, **Table 4-19**, and **Table 4-20**.

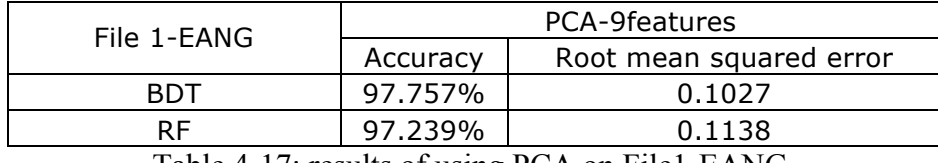

Table 4-17: results of using PCA on File1-EANG.

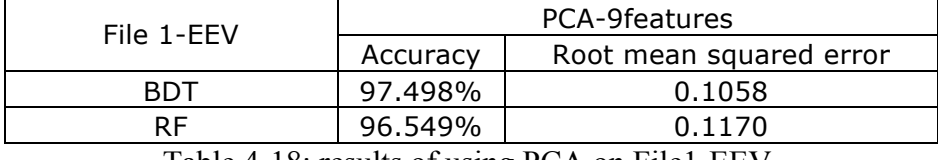

Table 4-18: results of using PCA on File1-EEV.

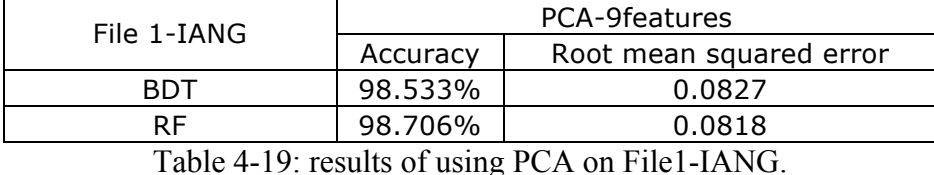

File 1-IEV <br>Accuracy Root mean sq Root mean squared error

BDT 98.447% 0.0856

RF 98.965% 0.0811 Table 4-20: results of using PCA on File1-IEV.

#### **4.3 Overall Description**

We formulated 8 bins by adding up every 8 connecting values from the 64 energy values corresponding to the angles at each time point. Then we generated 264 wavelet coefficients using a window of size 32 on time stamps and a window of size 8 on angle stamps. We kept the best 35 coefficients that rank the highest from the perspectives of Information Gain, Rain Ratio, Chi-squared, and Relief. After that, we did PCA on these 35 features and kept the best 10 components as the final feature set.

#### **4.4 Experiments on Different Datasets**

There are three other different datasets displayed here for testing our methodology. All of them will be tested using the same way as above. We just displayed the results of each phase only.

### **4.4.1 Datasets II**

**Figure 4-4** and **Figure 4-5** displayed the dataset II as the same format as above, all the result sets were shown in **Table 4-21**, **Table 4-22**, **Table 4-23**, **Table 4-24**, and **Table 4-25**.

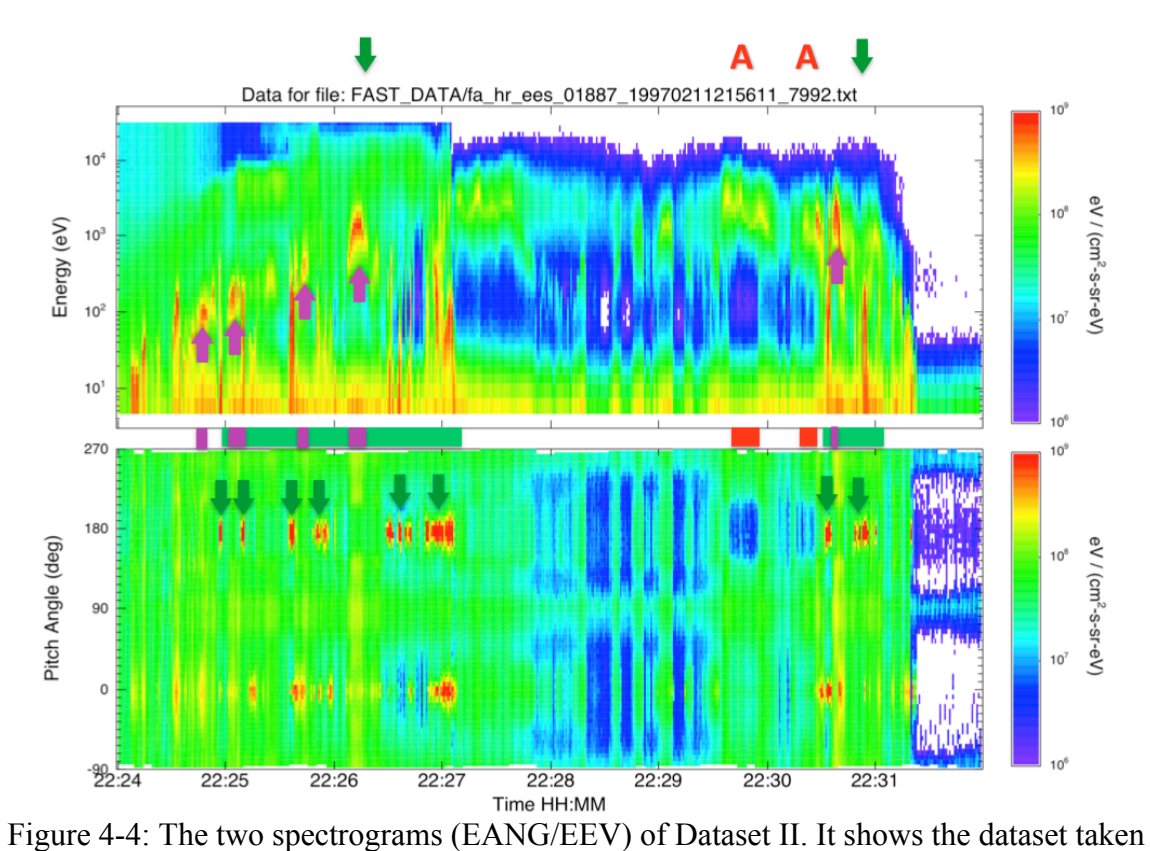

from approximately 22:24 to 22:32.

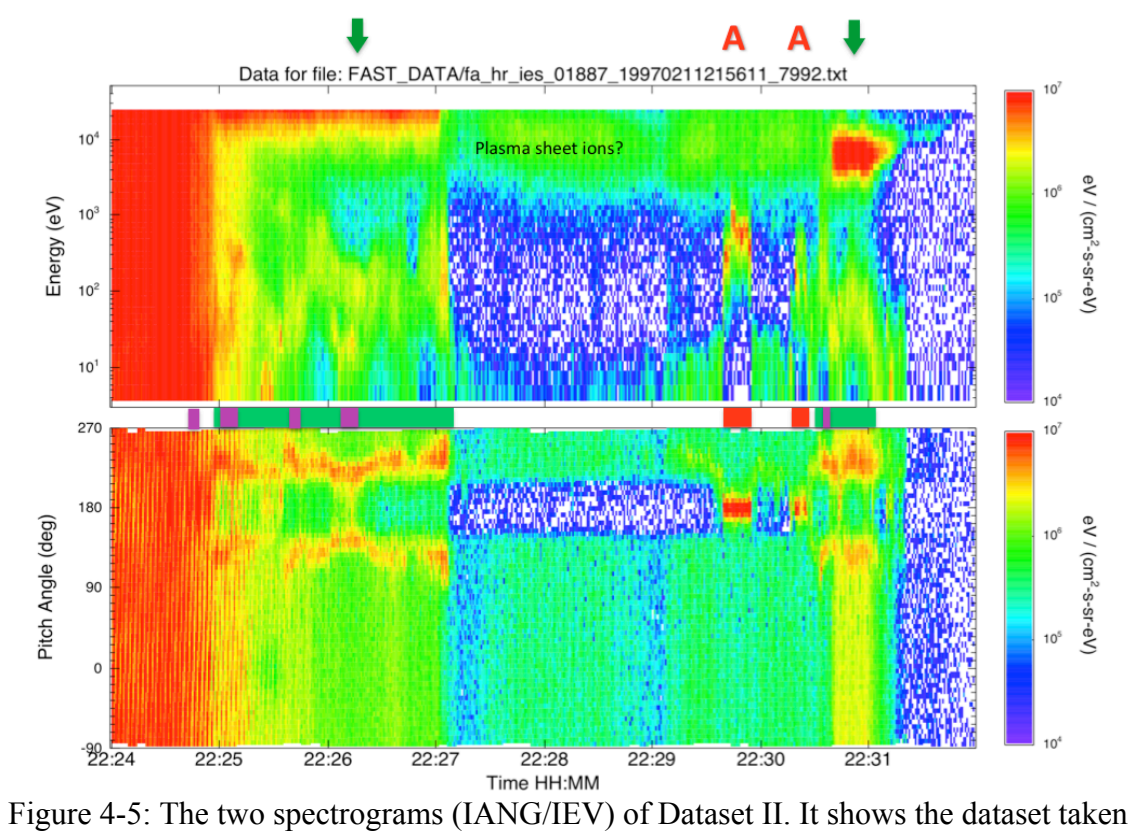

from approximately 22:24 to 22:32.

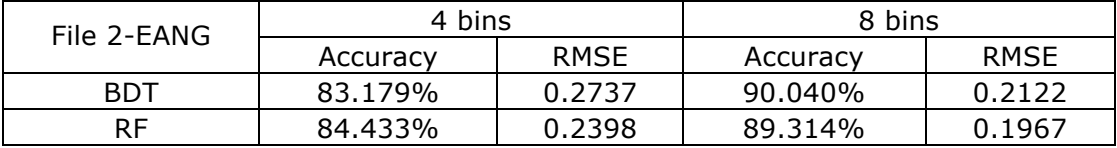

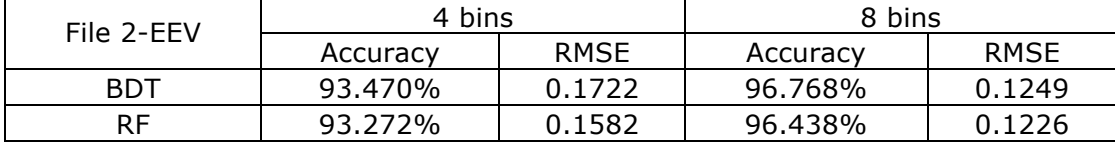

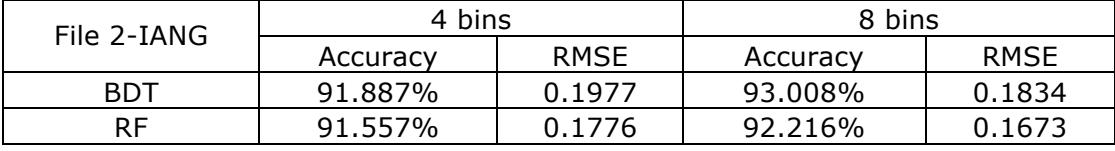

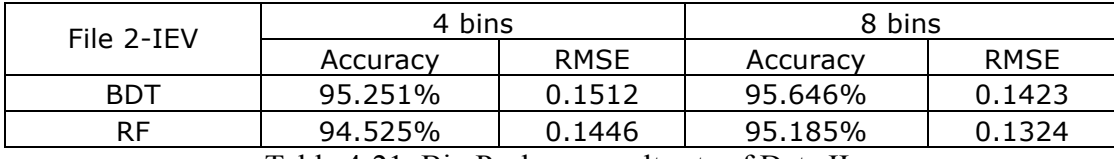

Table 4-21: Bin Package result sets of Data II.

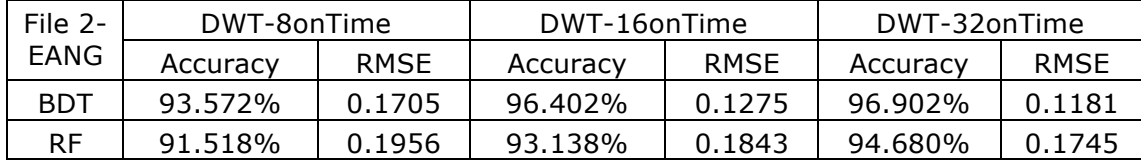

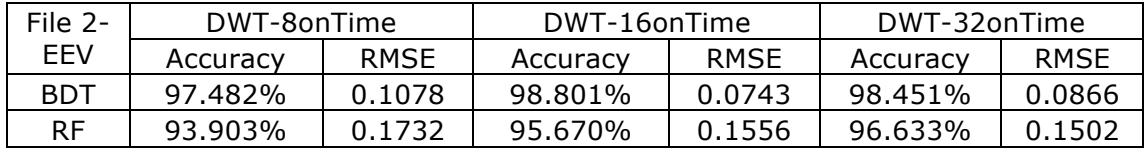

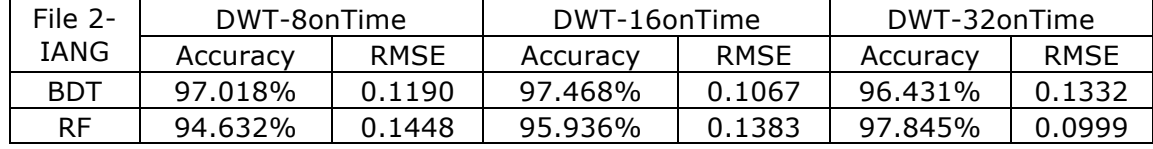

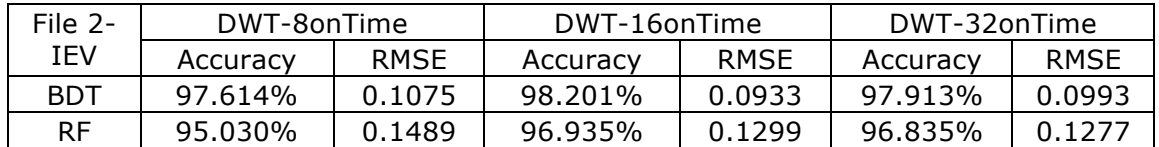

Table 4-22: DWT on Time result sets of Data II.

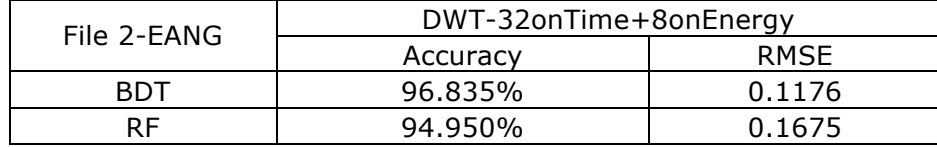

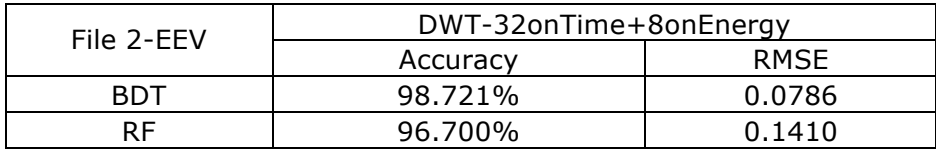

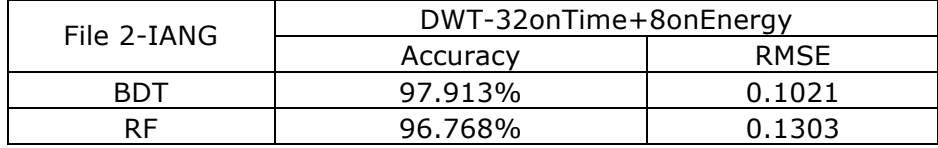

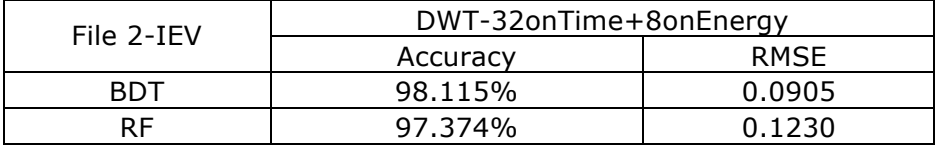

Table 4-23: DWT on Time and on Energy result sets of Data II.

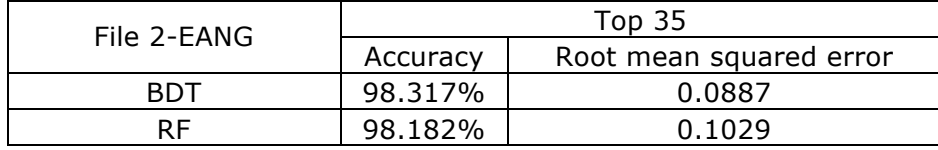

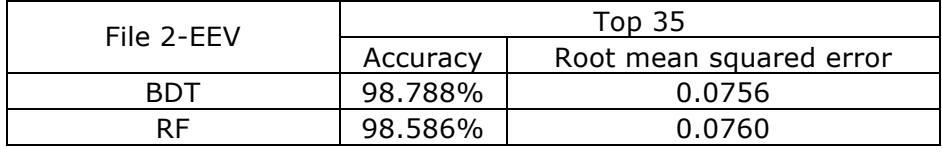

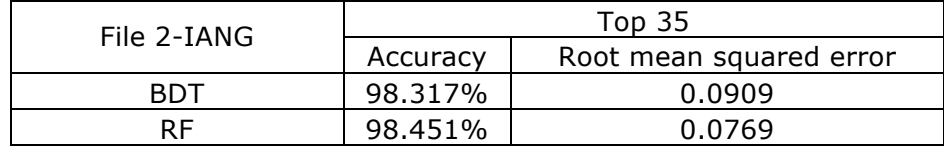

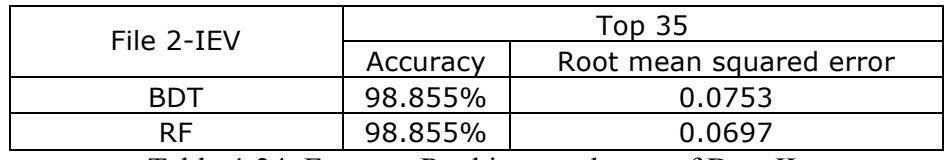

Table 4-24: Features Ranking result sets of Data II.

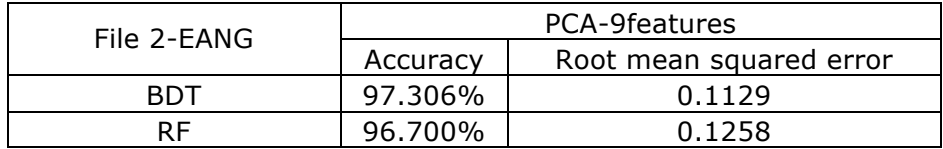

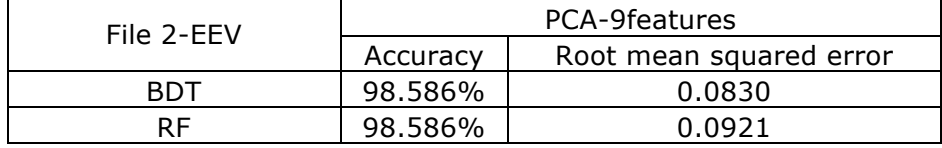

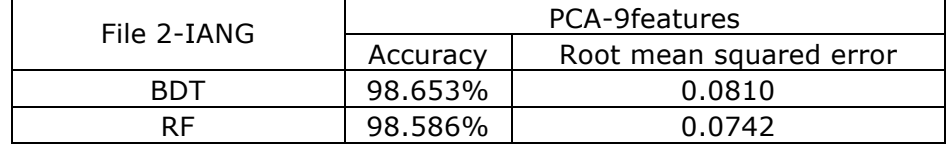

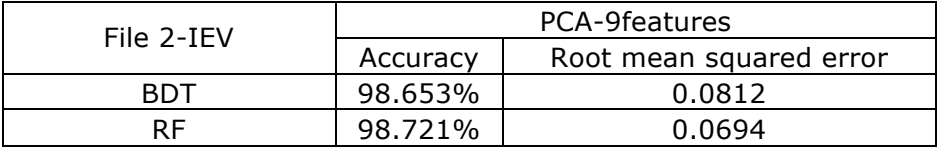

Table 4-25: PCA result sets of Data II.

#### **4.4.2 Datasets III**

**Figure 4-6** and **Figure 4-7** displayed the dataset III as the same format as above, all the result sets were shown in **Table 4-26**, **Table 4-27**, **Table 4-28**, **Table 4-29**, and **Table 4-30**.

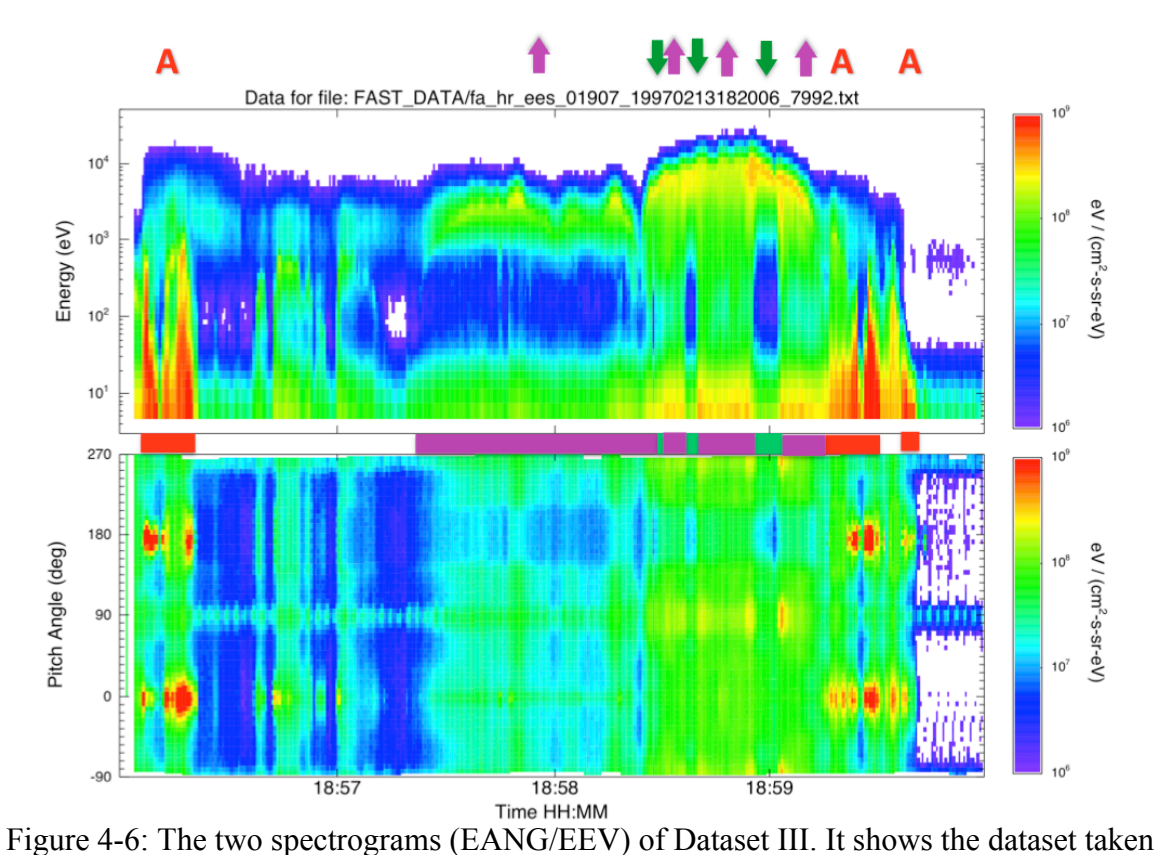

from approximately 18:56 to 19:00.

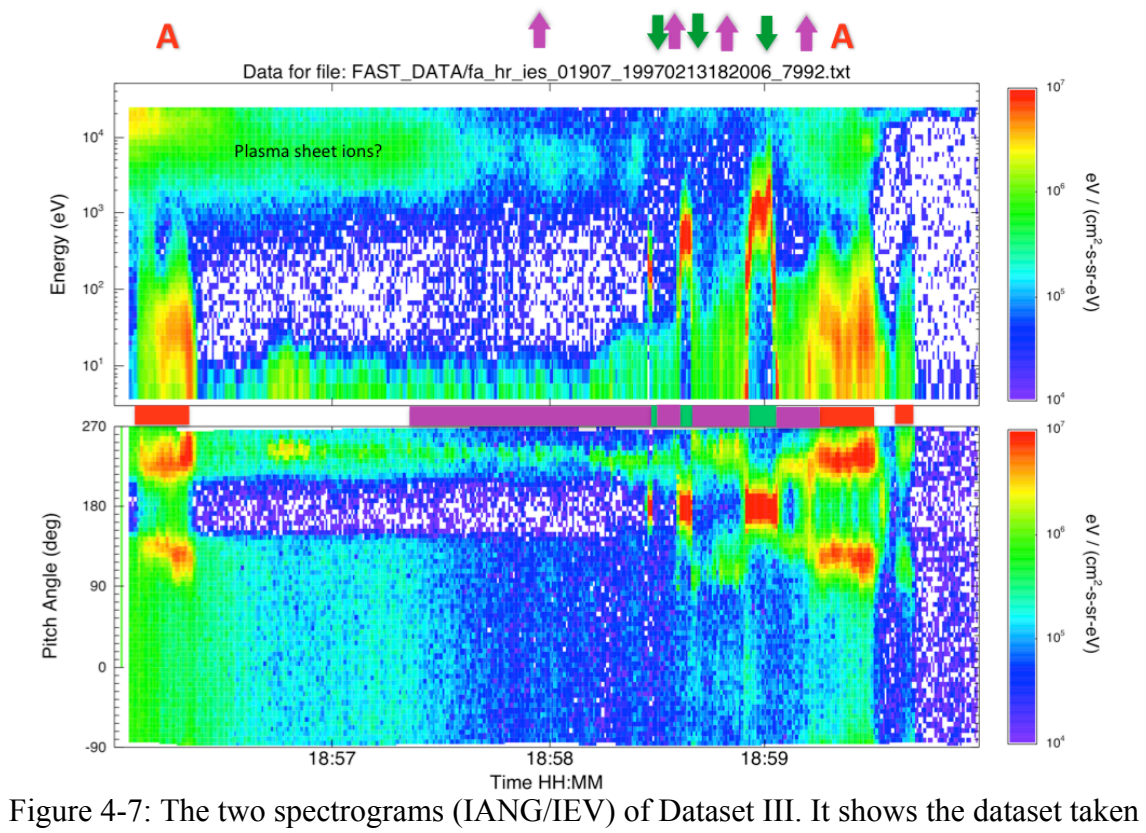

from approximately 18:56 to 19:00.

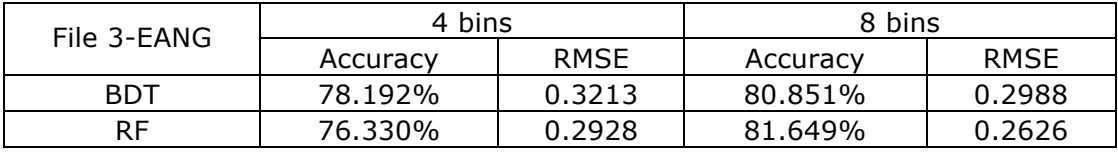

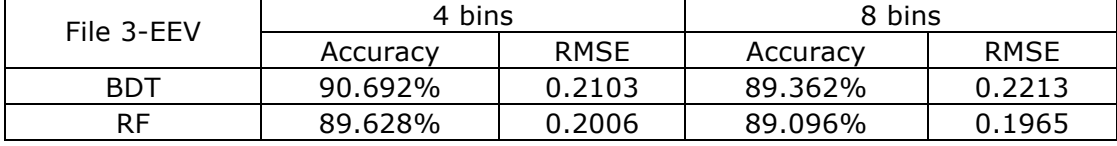

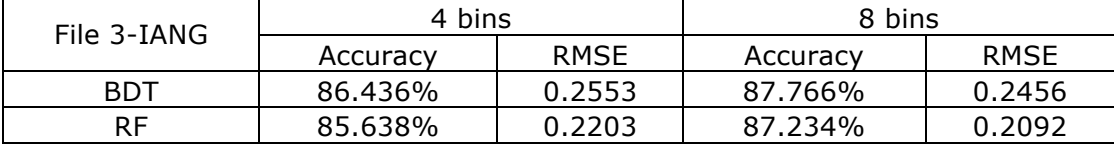

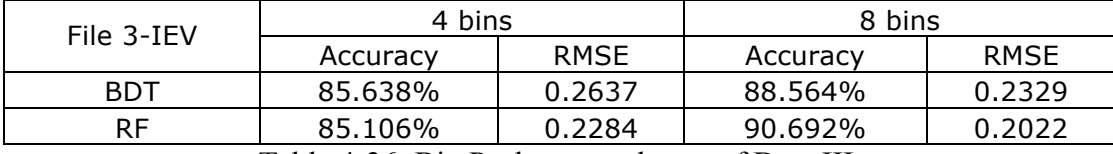

Table 4-26: Bin Package result sets of Data III.

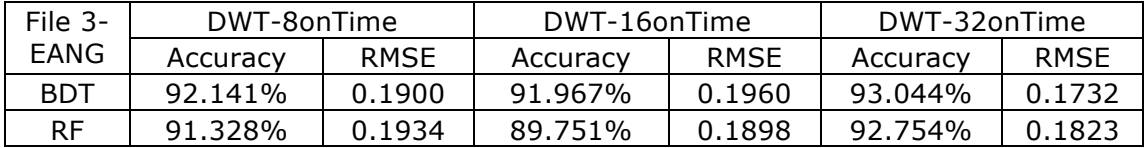

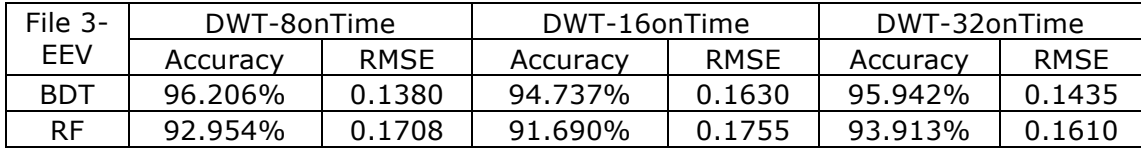

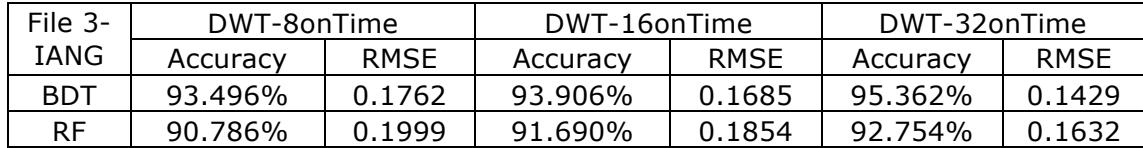

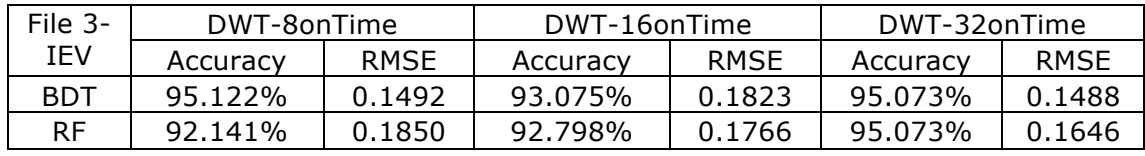

Table 4-27: DWT on Time result sets of Data III.

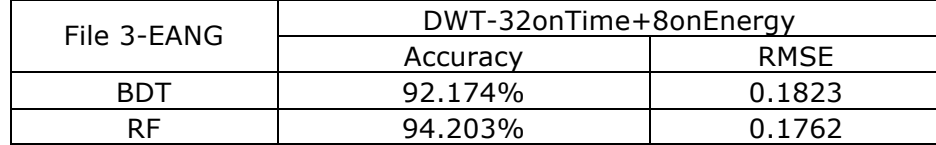

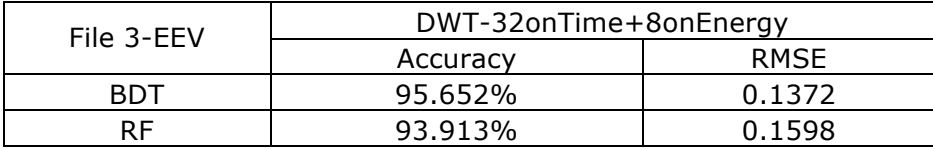

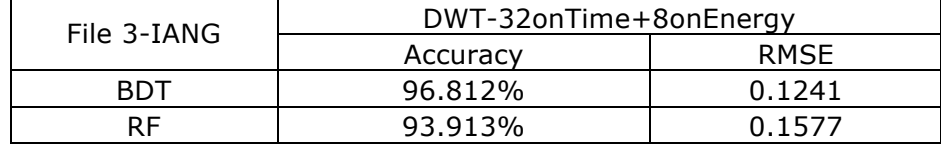

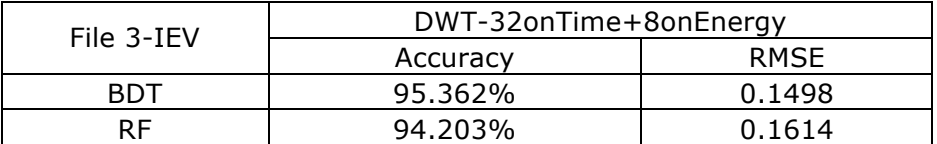

Table 4-28: DWT on Time and on Energy result sets of Data III.

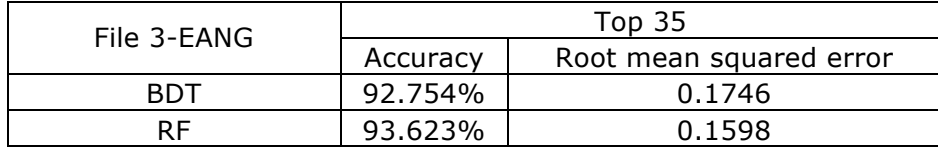

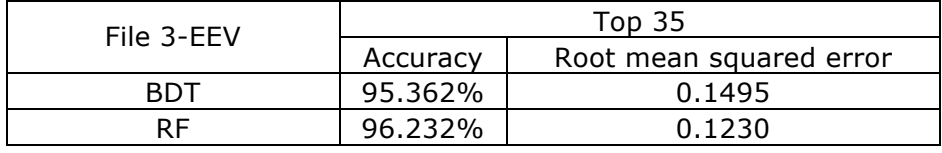

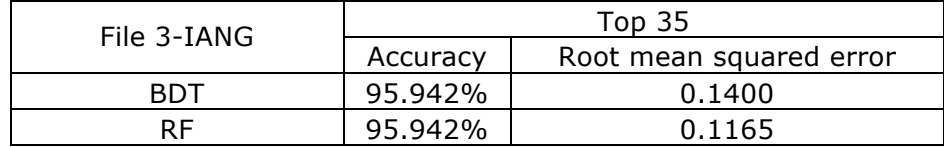

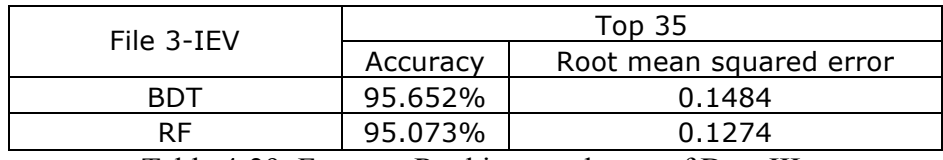

Table 4-29: Features Ranking result sets of Data III.

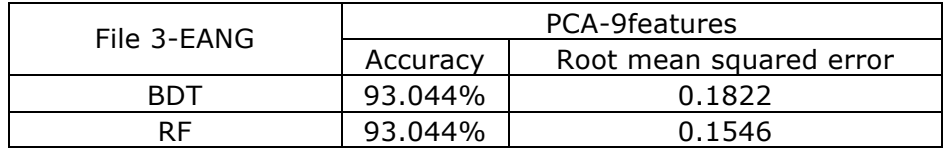

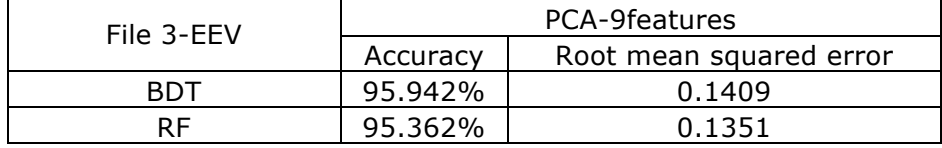

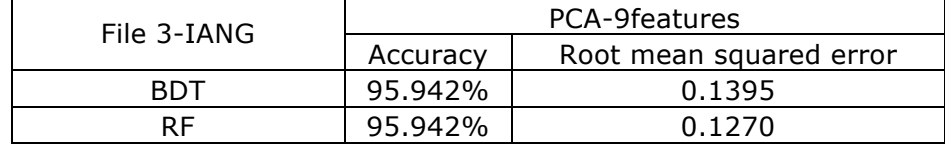

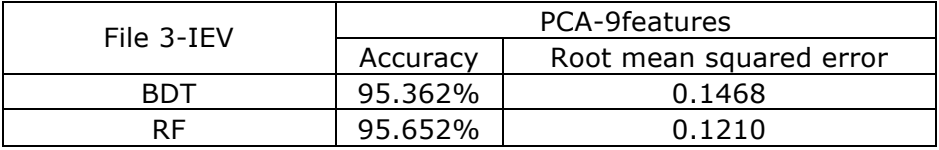

Table 4-30: PCA result sets of Data III.

### **4.4.3 Datasets IV**

**Figure 4-8** and Figure 4-9 displayed the dataset IV as the same format as above, all the result sets were shown in **Table 4-31**, **Table 4-32Table 4-33**, **Table 4-34**, and **Table 4-35**.

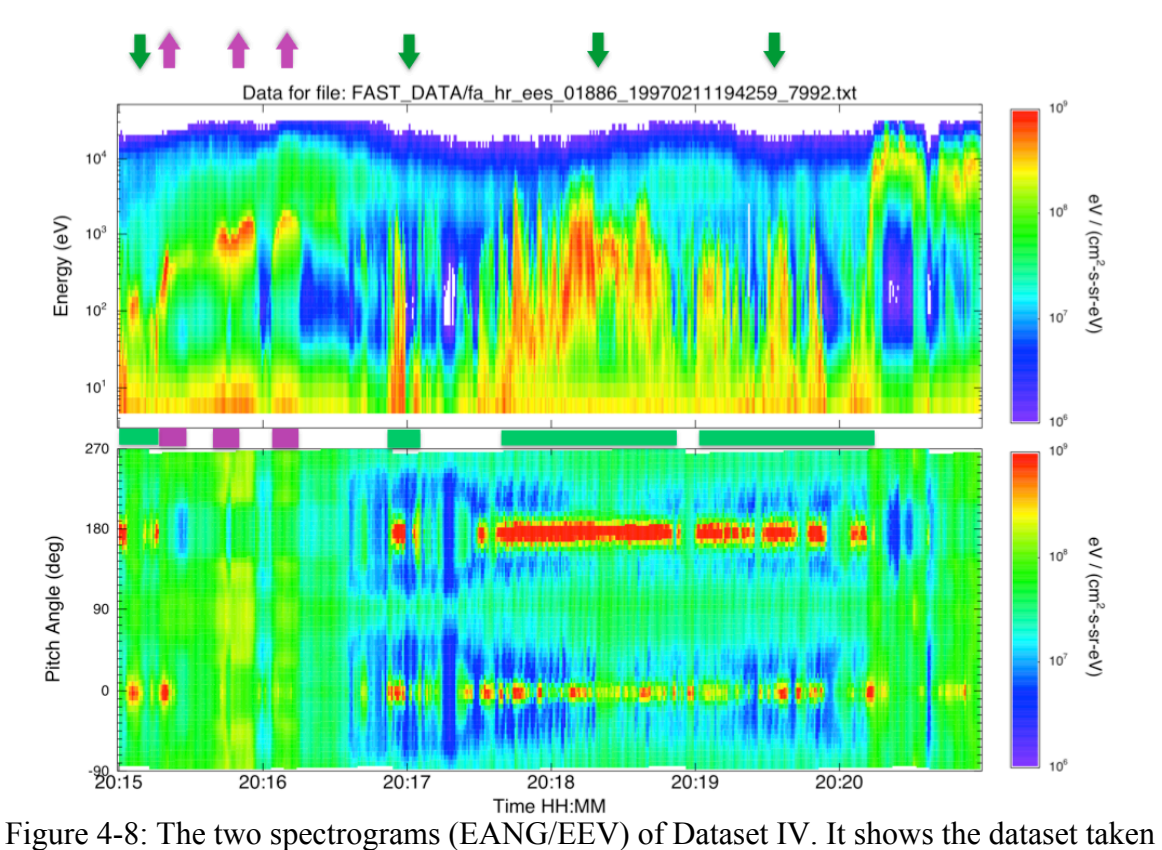

from approximately 20:15 to 20:21.

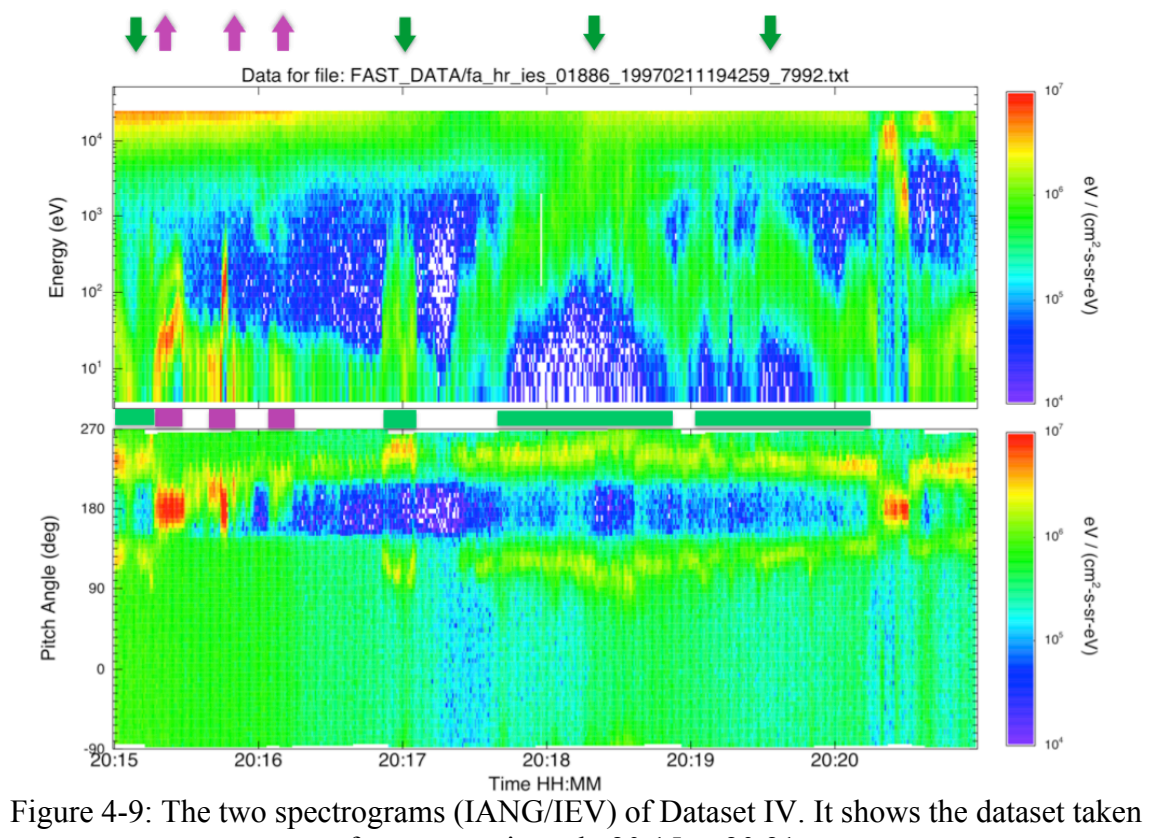

from approximately 20:15 to 20:21.

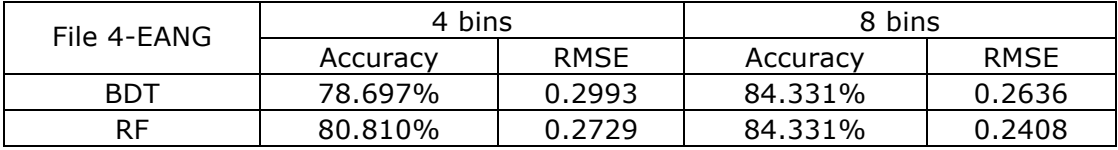

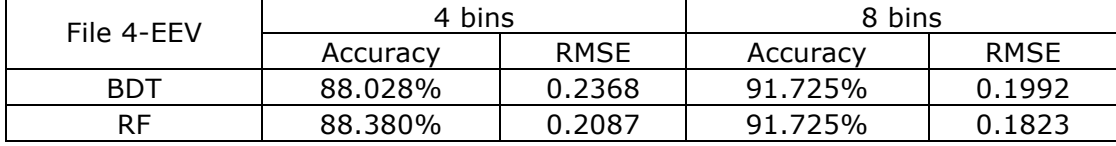

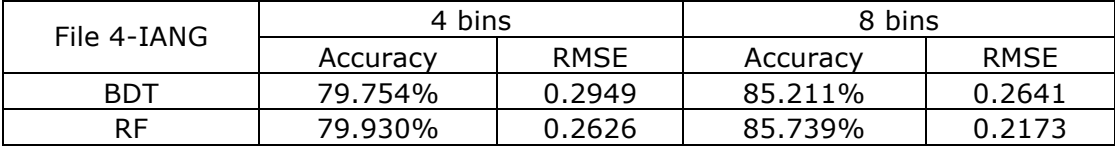

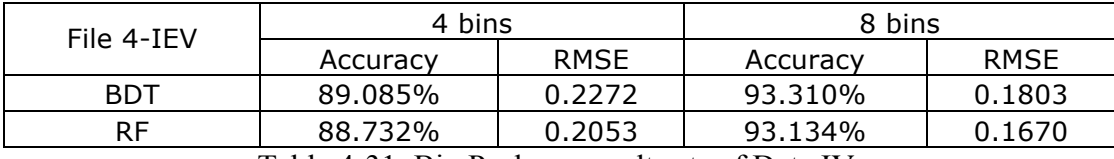

Table 4-31: Bin Package result sets of Data IV.

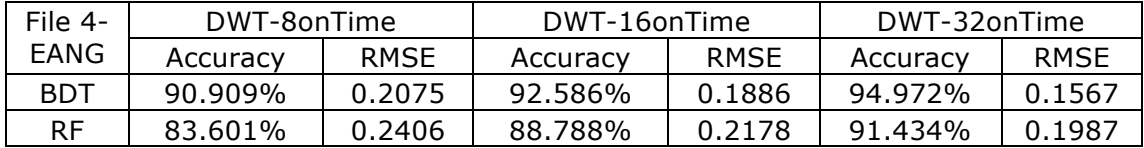

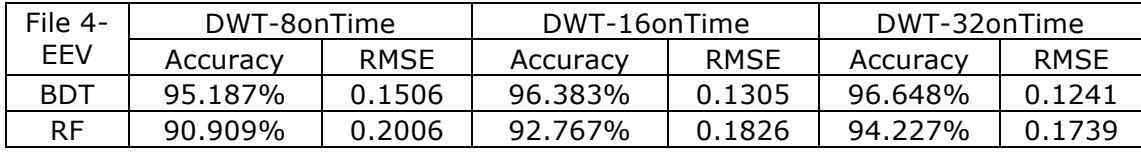

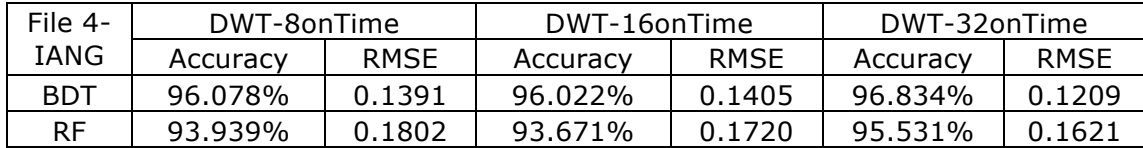

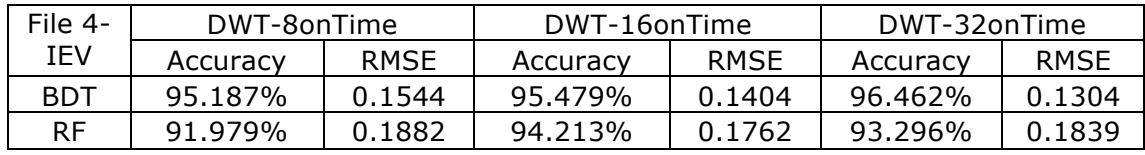

Table 4-32: DWT on Time result sets of Data IV.

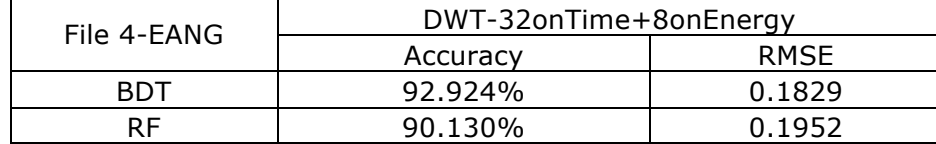

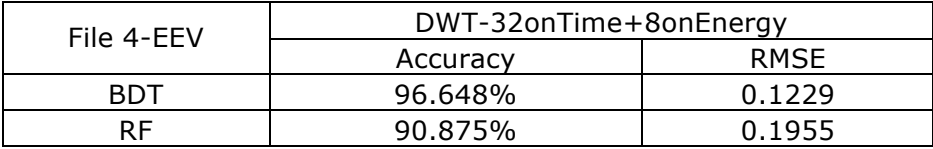

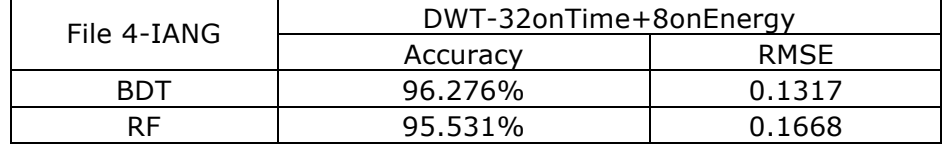

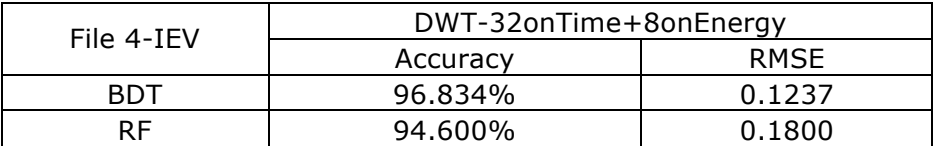

Table 4-33: DWT on Time and on Energy result sets of Data IV.

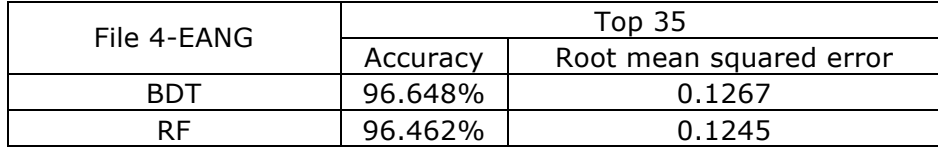

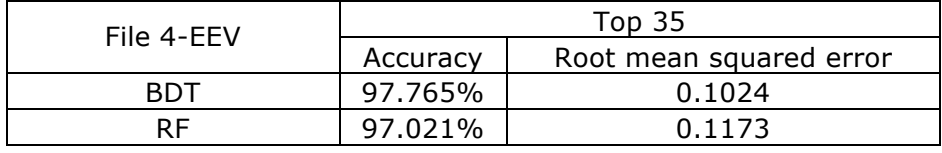

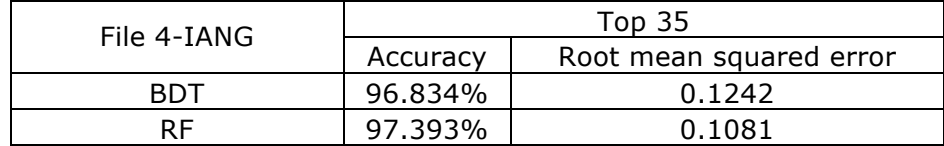

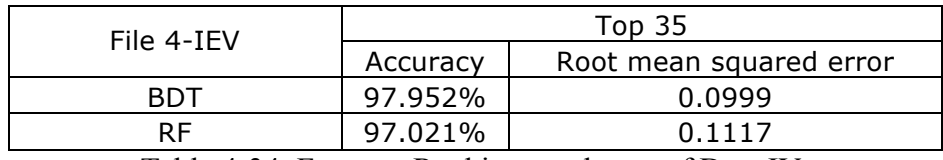

Table 4-34: Features Ranking result sets of Data IV.

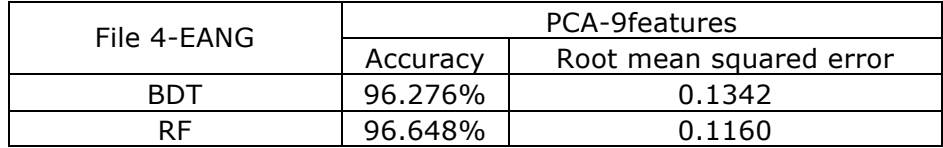

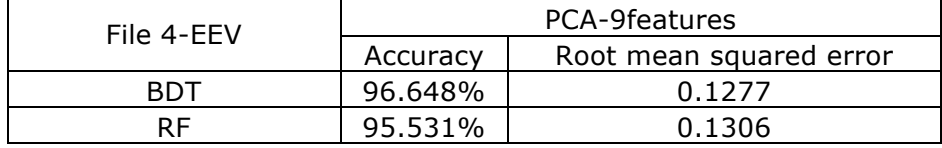

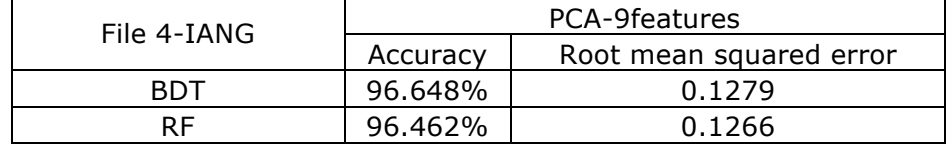

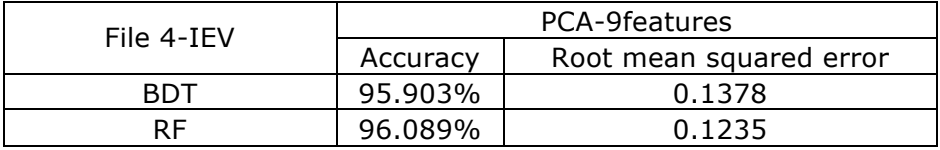

Table 4-35: PCA result sets of Data IV.

## **Chapter 5 Conclusions and Discussion**

#### **5.1 Conclusions**

We introduced a set of techniques to build a machine learning system for Plasma particles data obtained from FAST satellite and PLOAR spacecraft. The high performance achieved using our model suggests that our methodology is found to be effective in performing the required tasks.

In Chapter 4 we optimized the parameters in every phase to achieve better classification performance. For instance, we chose the best size for bin package; considered the different sizes of the window for Discrete Wavelet Transform: evaluated the whole set of features using four determining factors; and finally reduced the dimensionalities of features dramatically through Principal Component Analysis. Moreover, we selected the best suitable classifiers working with our feature set and took advantage of 10-fold crossvalidation to check the stability and portability of our model.

#### **5.2 Discussion**

#### **5.2.1 Feature Analysis**

Looking at all the result tables we displayed in 4.2, we learned that Discrete Wavelet Transform has the biggest impact on classification performance. Without losing much relevant information, feature ranking reduced the feature dimensionality from 264 to 35 and Principal Component Analysis decreased it to 9 ultimately. See **Figure 5-1**.

In **Figure 4-3** we can easily found that the top features stay very close to each other. They were concentrated on the first four window stamps in each time instance and the first bin on energy stamp.

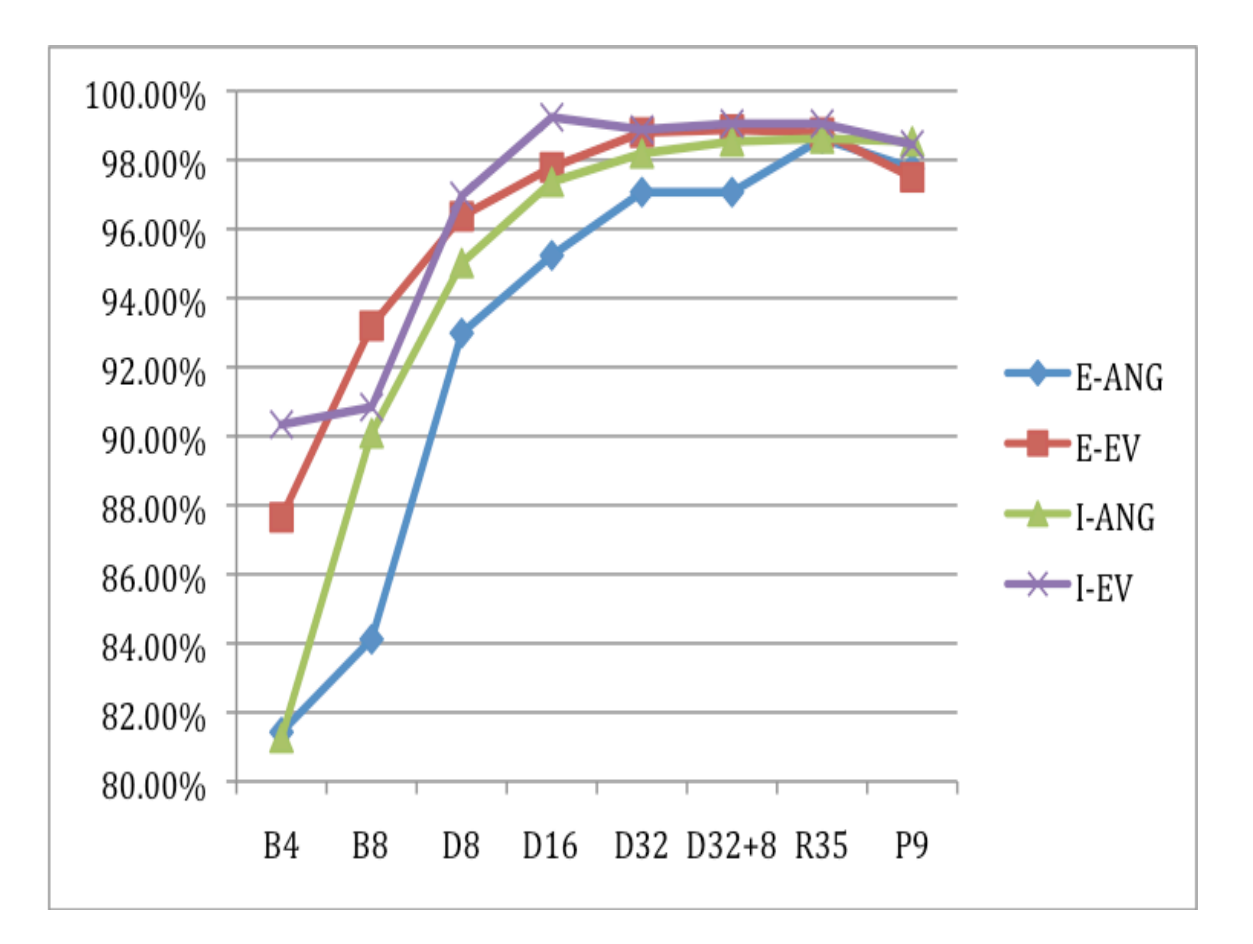

Figure 5-1: Accuracy results in each phase on dataset I.

#### **5.2.2 Window Slides**

 We tried to use "window slide" to improve performance. In Window Slide, we improve the classification performance by correcting the prediction work done by the model. We find the predictions on test data and take a window of size K predictions (K must be an odd number) from the beginning. Within this window, If previous  $\left(\frac{k-1}{2}\right)$ predictions and following  $\left(\frac{k-1}{2}\right)$  predictions are all the same, say class a, then we change the centered prediction  $\left(\frac{k+1}{2}\right)$  to class a. Otherwise, move the window by one prediction and repeat the same process till the end.

$$
x = \begin{cases} a & \text{if previous } (\frac{k-1}{2}) \text{ numbers and following } (\frac{k-1}{2}) \text{ numbers are all class a} \\ x & \text{otherwise} \end{cases}
$$
 (13)

#### **5.2.3 Data Analysis**

 In order to know the portability of our model, we took four different datasets taken at different time spans. All of them were EEV part: **Figure 5-2** (File 1), **Figure 5-3** (File 2/Data II), **Figure 5-4** (File 3/Data III), and **Figure 5-5** (File 4/Data IV) displayed as below. We plot the top two features according to the algorithm discussed in 3.1.3 altogether the four datasets. In **Figure 5-7**, most of the points were concentrated in a way that makes it hard to differentiate. We took the logarithmic of our datasets and the new distribution of our classes was shown in **Figure 5-7**. We can understand the figure well according to **Table 5-1: Explanation for Figure 5-7**

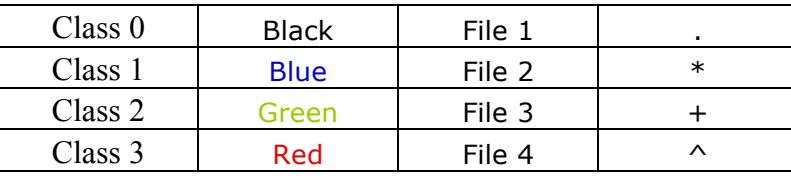

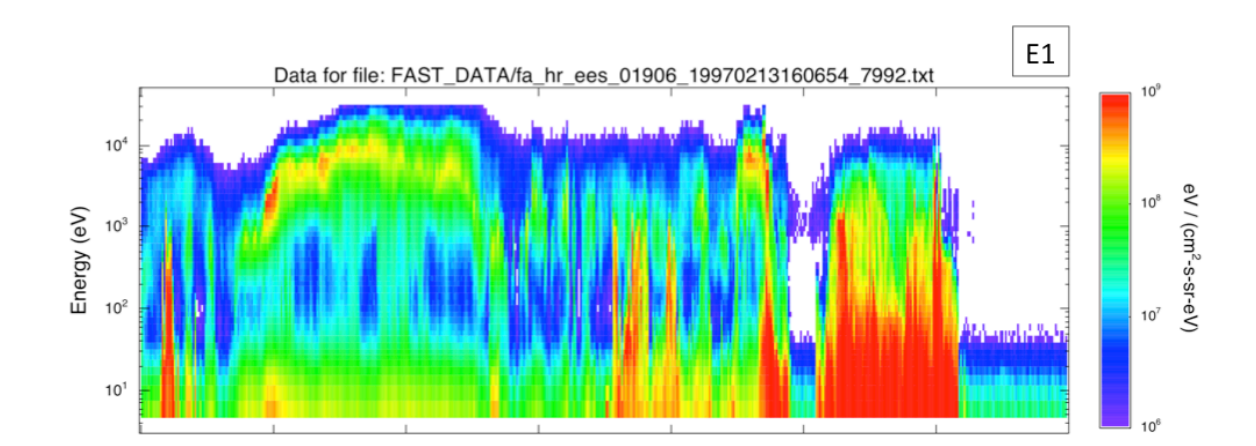

Table 5-1: Explanation for Figure 5-7

Figure 5-2: One spectrograms of EEV, the dataset taken from approximately 16:44 to

16:50.

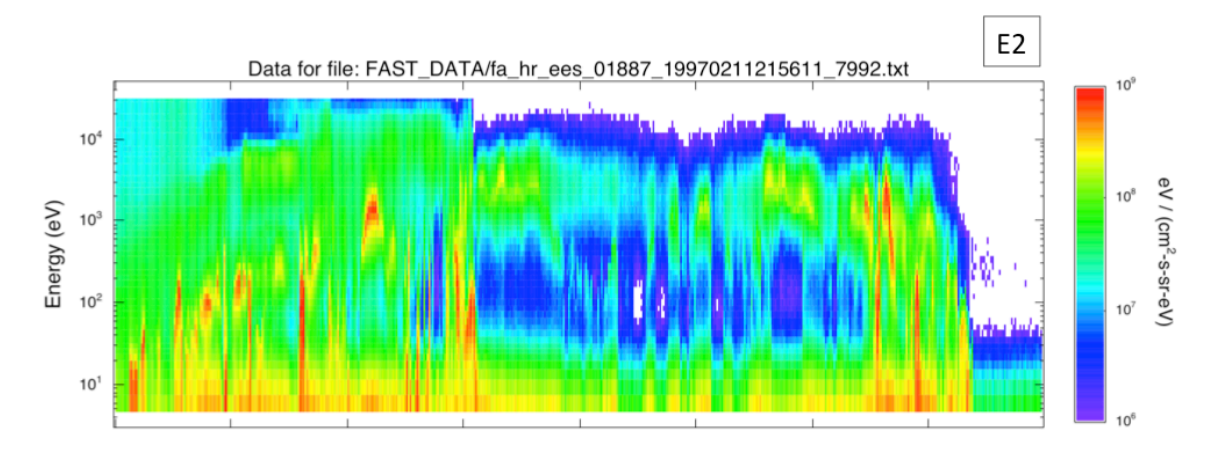

Figure 5-3: One spectrograms of EEV, the dataset taken from approximately 22:24 to

22:31.

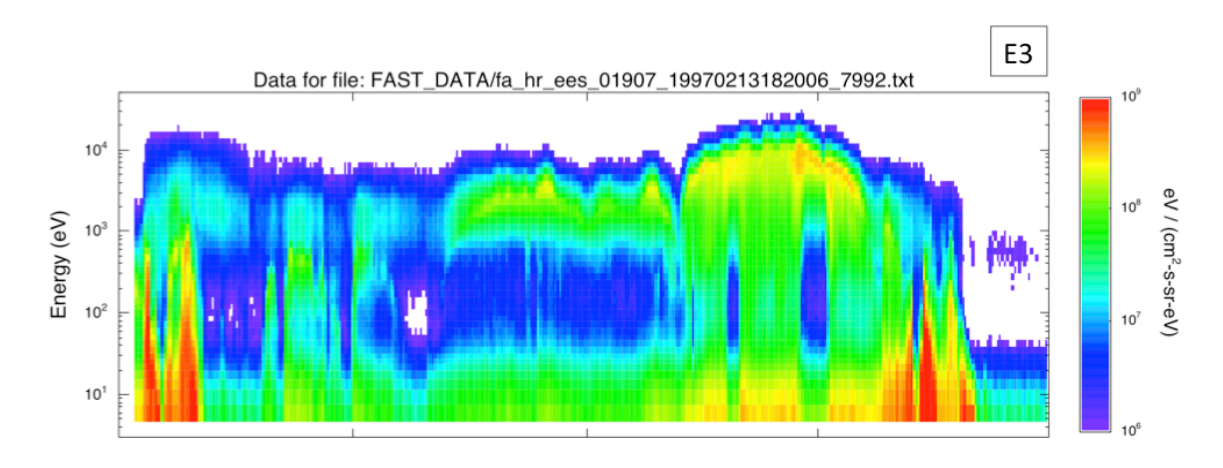

Figure 5-4: One spectrograms of EEV, the dataset taken from approximately 18:56 to

18:90.

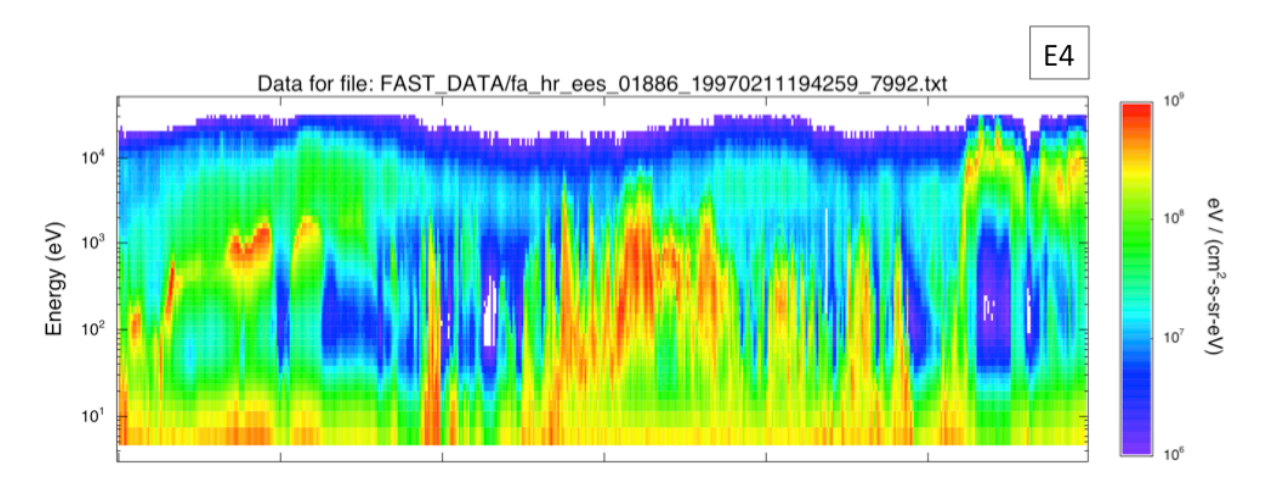

Figure 5-5: One spectrograms of EEV, the dataset taken from approximately 20:15 to

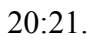

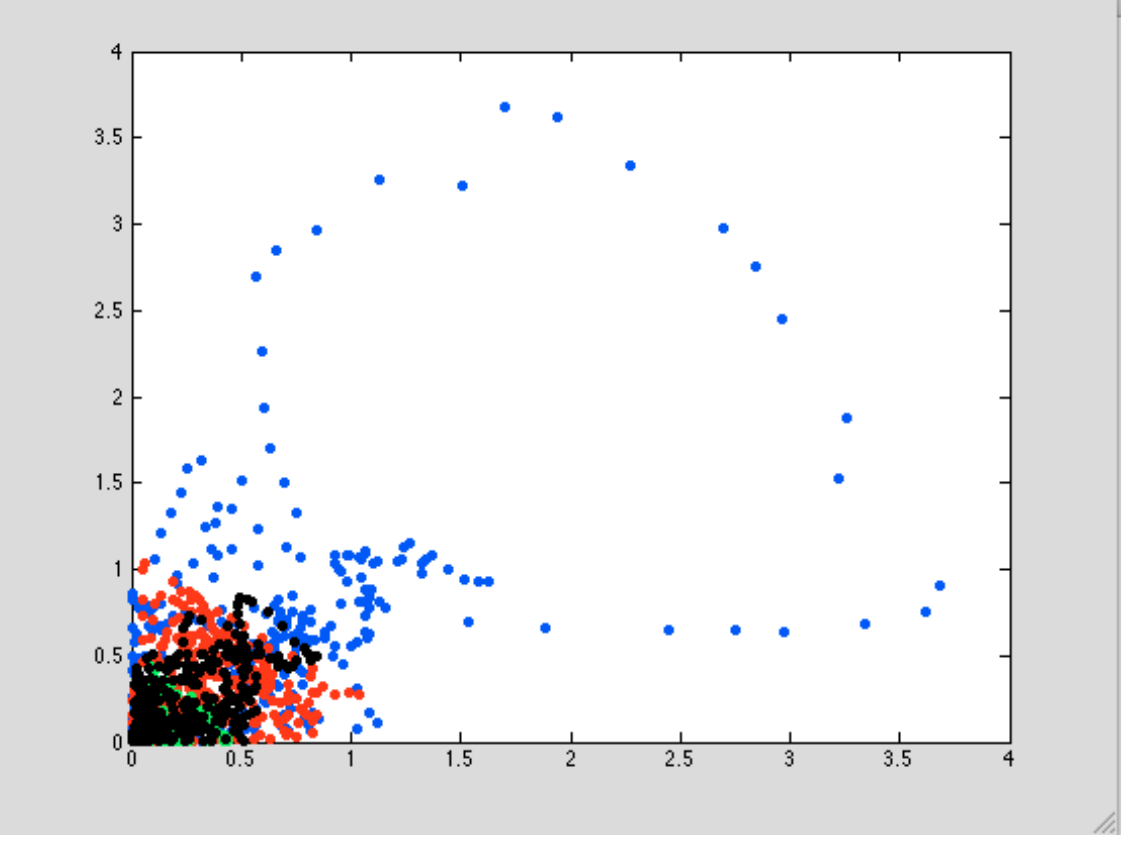

Figure 5-6: 4 files plotting together with different colors respectively, Data  $/(10^{\wedge}10)$ 

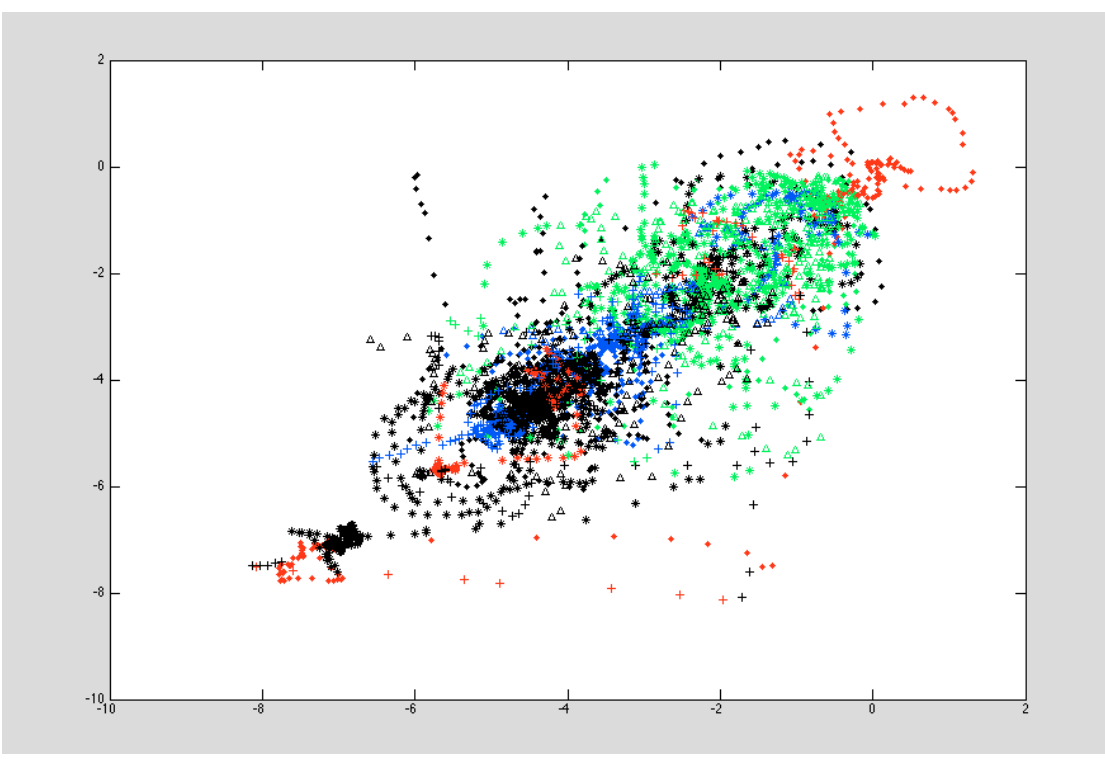

Figure 5-7: 4 files plotting together with different colors respectively, Log (Data /

 $(10^{\wedge}10)$ 

I. Mixture of Gaussian

We calculated the mixture of Gaussian for all four datasets. The results were shown in **Table 5-2**, **Table 5-3**, **Table 5-4**, and **Table 5-5**.

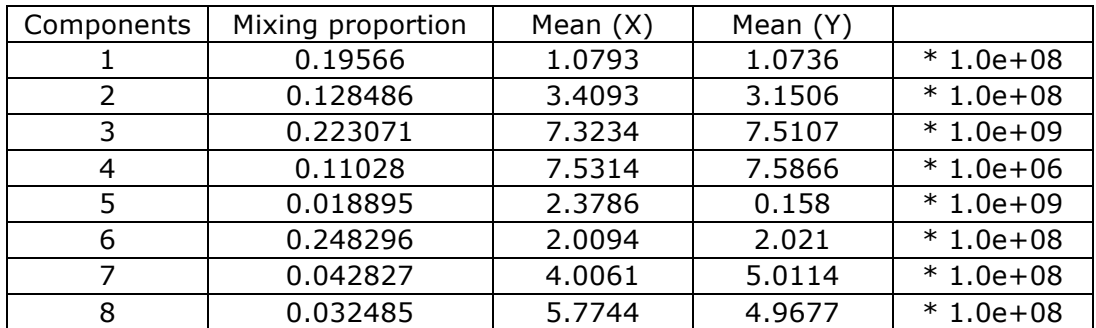

Table 5-2: Results of Mixture of Gaussian for File1-EEV.

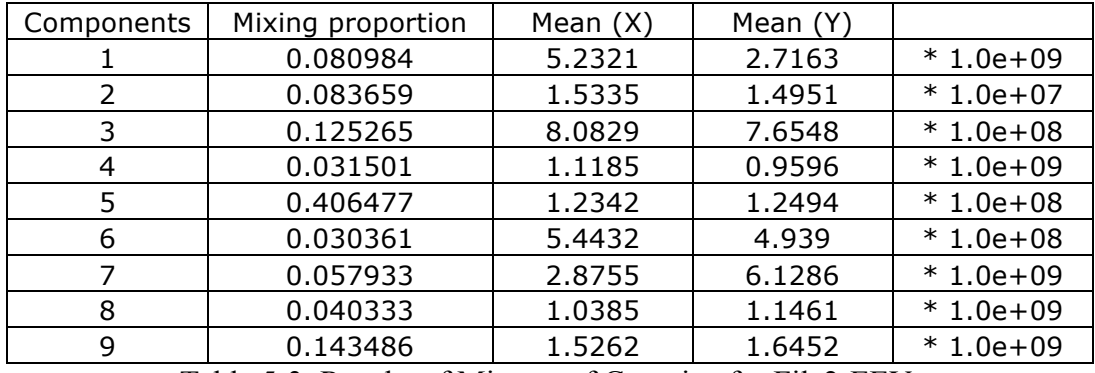

Table 5-3: Results of Mixture of Gaussian for File2-EEV.

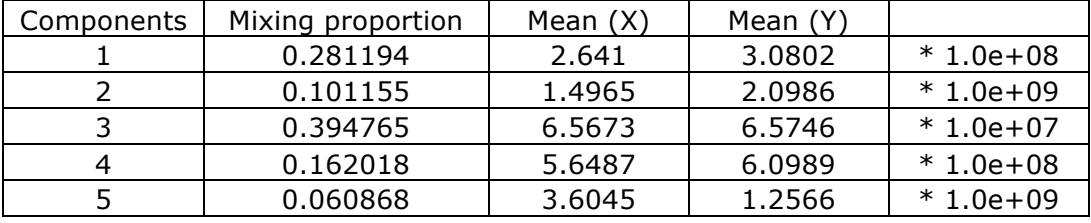

Table 5-4: Results of Mixture of Gaussian for File3-EEV.

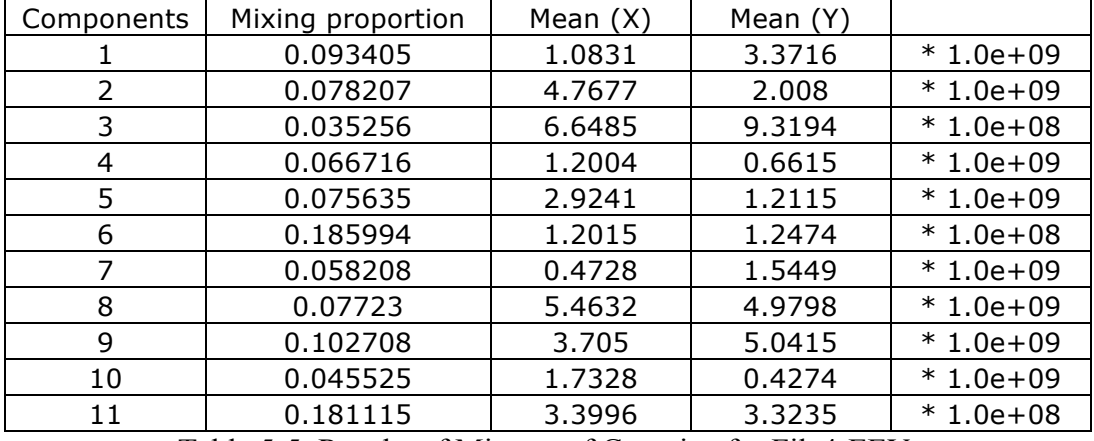

Table 5-5: Results of Mixture of Gaussian for File4-EEV.

#### II. Parzen Windows

We use the Parzen Windows techniques to check the possibilities of each instance in File3 EEV and File4 EEV belong to File1 EEV and File2 EEV. Since our data's range is huge, we only could get comparatively clear results by setting the Parzen window's size h to a big number.

### **5.2.4 Code**

 Our programming code implements the Discrete Wavelet Transform (3.1.2), Principal Component Analysis (3.1.4), Window Slides (5.2.2), Mixture of Gaussians, and Parzen Window (5.2.3). All of them are available upon request.

### **Chapter 6 Future Work**

#### **6.1 Testing**

 All the experiments presented here demonstrate that our methodology succeeds in doing an automated approach to classification. However, in order to obtain a reliable model, we need to test the model on other datasets also. All the techniques we displayed in 5.2 definitely will help us understanding the dataset well and lead to good research direction.

 Moreover, the automated tools will be anticipated to work on tens of thousands of spectrograms with only a few of training datasets.

#### **6.2 Transfer Learning**

 Due to the nature of the domain data, we plan to use transfer learning to expedite the analysis of thousands of spectrograms covering broad regions of Earth's upper atmosphere. Transfer Learning ([25][26][27][28][29][30][31]) will help to exploit knowledge gathered from previous experience, to expedite the model generation process. In that way, the target task can be different from the source task.

 We plan to selectively add examples from previous tasks that both increase classification performance, and correspond to cases where two or more data models disagree with the class label. The two-mode approach acts as a strong filter in selecting only informative instances during model generation ([32][33][34]).

#### **6.3 Mixture of Experts**

 Also, we are going to use Mixture of Experts to attack the problems caused from having thousands of spectrograms with different inputs. In the mixture of expert model, different learners cover the different input regions, and there is a "soft" switching between learners ([35][36]) that enhances the "good" experts and diminish the "bad" ones to work on different input region.

 Mixture learning procedure consists of two tasks. The first one is to learn the parameters of individual expert networks; the second is to learn the parameters of the gating network, which is used to decide where to make a split. Based on the probability we partition the space, different experts will be assigned to different partitions to improve predictions.

## **References**

- [01] P. T. Newell and R. J. M. Greenwald, R. A., "The Role of The Ionosphere In Aurora and Space Weather. " Reviews Geophysics, vol. 39, no. 2, pp. 137-149, 2001.
- [02] R. F. Pfaff, J. E. Borovsky, D. T. Young, "Measurement Techniques in Space Plasma: Fields." AGU Monograph 103, 1998.
- [03] R. F. Pfaff, J. E. Borovsky, D. T. Young, "Measurement Techniques in Space Plasma: Particles." AGU Monograph 103, 1998.
- [04] M. Wüest, D. S. Evans, R. von Steiger, "Calibration of Particle Instruments in Space Physics." Published for International Space Science Institute by ESA Communications, Noordwijik, The Netherlands, 2007.
- [05] G. Paschmann, S. Haaland, and R. Treumann, Eds., "Auroral Plasma Physics." Kluwer Academic Publisher, 2003, vol. 15.
- [06] C. W. Carlson, R. F. Pfaff, J. G. Watzin, "The Fast Auroral SnapshoT (FAST) mission." Geophys. Res. Lett., DOI:10.1029/98GL01592, 2008.
- [07] N. M. Ball, "Utilizing Astroinformatics to Maximize the Science Return of the Next Generation Virgo Cluster Survey." arXiu: 1110.568v1, astro-ph.CO., 2011.
- [08] R. J. Strangeway, L. Kepdo, R. C. Elphic, and et al., "Fast Observations of Vlf Waves in the Auroral Zone: Evidence of Very Low Plasma Densities." Geophysical Research Letters, vol. 25, no. 12, pp. 2065-2068, 1998.
- [09] P. T. Newell, C.-I. Meng, "Mapping The Dayside Ionosphere To The Magnetosphere According to Particle Precipitation Characteristics." Geophysical Research Letters, vol. 19, no. 6, pp. 609-612, 1992.
- [10] P. T. Newell, T. Sotirelis, K. Liou, and F. J. Rich, "Pairs of Solar Windmagnetosphere Coupling Functions: Combining a Merging Term with a Viscous Term Works Best." Journal of Geophysical Research: Space Physics, vol. 113, no. A4, no. A04218, pp. 1-10, 2008.
- [11] D. A. Hardy, M. S. Gussenhoven, and D. Brautigam, "A Statistical Model of Auroral Ion Precipitation." Journal of Geophysical Research: Space Physics, vol. 94, no. A1, pp. 370-392, 1989.
- [12] S. V. Badman, S. W. H. Cowley, J.-C. Gérard, and D. Grodent, "A Statistical Analysis of the Location and Width of Saturn's Southern Auroras." Annales Geophysicae, vol. 24, no. 12, pp. 3533-3545, 2006.
- [13] Y. –M. Tanaka, T. Aso, B. Gustavsson, K. Tanabe, Y. Ogawa, A. Kadokura, H. Miyaoka, T. Sergienko, U. Brändström, I. Sandahl, "Feasibility Study on Generalized-aurora Computed Tomography." Annales Geophysicae, vol. 29, no. 3, pp. 551-562, 2011.
- [14] G. Lointier, T. Dudok de Wit, C. Hanuise, X. Vallières, and J.-P. Villain, "A Statistical Approach for Identifying the Ionospheric Footprint of Magnetospheric Boundaries from Super DARN Observation." Annales Geophysicae, vol. 26, no. 2, pp. 305-314, 2008.
- [15] H. A. Elliott, R. H. Comfort, P. D. Craven, M. O. Chandler, and T. E. Moore, "Solar Wind influence on the Oxygen content of Ion Outflow in the High-altitude Polar Cap during Solar Minimum Conditions." Journal of Geophysical Research: Space Physics, vol. 106, no. A4, pp. 6067-6084, 2001.
- [16] B. A. Larsen, D. M. Klumpar, G. Gurgiolo, "Correlation between Plasmapause Position and Solar Wind Parameters." Journal of Atmospheric and Solar-Terrestrial Physics, vol. 69, no. 3, pp. 334-340, 2007.
- [17] H. A. Elliott, J.-M. Jahn, C. J. Pollock, T. E. Moore, J. L. Horwitz, "O<sup>+</sup> Transport across the Polar Cap." Journal of Atmospheric and Solar-Terrestrial Physics, vol. 69, no. 13, pp. 1541-1555, 2007.
- [18] P. T. Newell, S. Wing, C.-I. Meng, and V. Sigillito, "The Auroral Oval Position, Structure, and Intensity of Precipitation From 1984 Onward: An Automated On-Line Data Base." Journal of Geophysics Research, vol. 96, no. A4, pp. 5877-5882, 1991.
- [19] George Tzanetakis, Georg Essl, and Perry Cook, "Audio Analysis using the Discrete Wavelet Transform." In. Proc. WSES Int. Conf. Acoustics and Music: Theory and Applications (AMTA 2001), Skiathos, Greece, 2001.
- [20] Kenji Kira and Larry A. Rendell, "A Practical Approach to Feature Selection." In Proceedings of the ninth international workshop on Machine learning, pp. 249-256, Morgan Kaufmann Publisher Inc., 1992.
- [21] Lindsay I Smith, "A tutorial on Principal Components Analysis", http://www.ce.yildiz.edu.tr/personal/songul/file/1097/principal\_components.pdf (April 25, 2013), February 26, 2002.
- [22] Bishop, C. M., "Pattern Recognition and Machine Learning." Springer, 2006.
- [23] R. O. Duda, P. E. Hart, D. G. Stork, "Pattern Classification." Second Edition, Wiley-Interscience, 2001.
- [24] T. Hastie, R. Tibshirani, J. Friedman, "The Elements of Statistical Learning: Data Mining, Inference, and Prediction." Springer, 2001.
- [25] S. Bickel, C. Sawade, T. Scheffer, "Transfer Learning by Distribution Matching for Targeted Advertising." In Twenty-Second Annual Conference on Neural Information Processing Systems, pp. 145-152, 2008.
- [26] W. Dai, Q. Yang, G. R. Xue, Y. Yu, "Boosting for Transfer Learning." In Proceedings of the 24<sup>th</sup> International Conference on Machine Learning, pp. 193-200, 2007.
- [27] W. Dai, Y. Chen, G. R. Xue, Q. Yang, Y. Yu, "Translated Learning: Transfer Learning across Different Feature Space." In Twenty-Second Annual Conference on Neural Information Processing System, pp. 353-360, 2008.
- [28] W. Dai, O. Jin, G. R. Xue, Q. Yang, Y. Yu, "EigenTransfer: A Unified Framework for Transfer Learning." In Proceedings of the  $16<sup>th</sup>$  International Conference on Machine Learning, pp. 193-200, 2009.
- [29] S. J. Pan, Q. Yang, "A Survey on Transfer Learning." IEEE Trans. Knowledge and Data Eng., vol. 22, no. 10, pp. 1345-1359, 2010.
- [30] R. Raina, A. Battle, H. Lee, B. Packer, A. Y. Ng.. "Self-taught Learning: Transfer Learning from Unlabeled Data." In Proceedings of the  $24<sup>th</sup>$  International Conference on Machine Learning, pp. 759-766, 2007.
- [31] P. Zhao, S. C. H. Hoi, "OTL: A Framework of Online Transfer Learning." In Proceedings of the  $27<sup>th</sup>$  International Conference on Machine Learning, pp. 1231-1238, 2010.
- [32] M. F. Balcan, A. Blum, K. Yang, "Co-Training and Expansion: Towards Bridging Theory and Practice." In Proceedings of the Eighteenth Annual Conference on Neural Information Processing Systems, pp. 89-96, 2005.
- [33] Y. Baram, R. El-Yaniv, K. Luz, "Online Choice of Active Learning Algorithms." In Proceedings of the Twentieth International Conference on Machine Learning, vol. 5, pp. 255-291, 2004.
- [34] B. Bryan, J. Schneider, "Actively Learning Level-Sets of Composite Functions." In Proceedings of the Twenty-fifth International Conference on Machine Learning, pp. 80-87, 2008.
- [35] R. A. Jacobs, M. I. Jordan, G. E. Hinton, "Adaptive Mixtures of Local Experts." Neural Computation, vol. 3, No. 1, pp. 79-87, 1991.
- [36] S. E Yuksel, J. N. Wilson, P. D. Gader, "Twenty Years of Mixture of Experts." IEEE Transactions on Neural Networks and Learning Systems, vol. 23, pp. 1177- 1193, 2012.